# **MDocument**

*Release 2020*

**Yury Sokov**

**Feb 06, 2021**

# **CONTENTS**

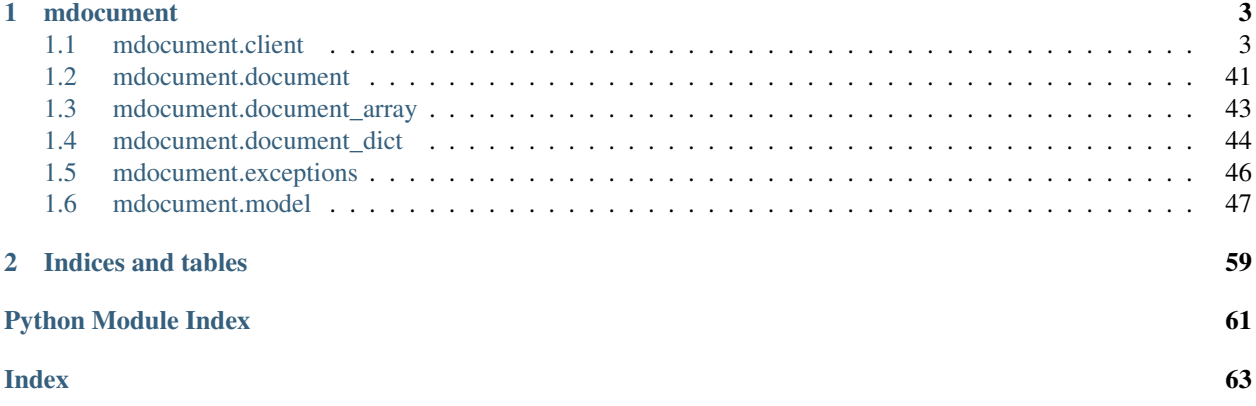

[mdocument](#page-6-0)

### **CHAPTER**

## **ONE**

# **MDOCUMENT**

### <span id="page-6-0"></span>**Modules**

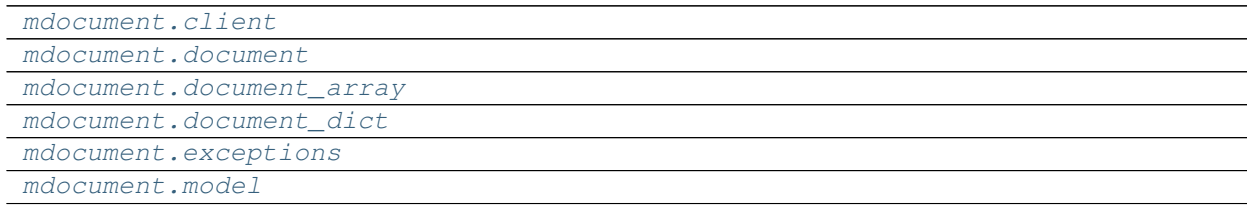

# <span id="page-6-1"></span>**1.1 mdocument.client**

### **Classes**

```
MDocumentAsyncIOClient(*args, **kwargs)
MDocumentAsyncIOMotorCollection(database,
name)
MDocumentAsyncIOMotorDatabase(client,
name, \dots)
```
# **1.1.1 mdocument.client.MDocumentAsyncIOClient**

<span id="page-6-3"></span><span id="page-6-2"></span>**class** mdocument.client.**MDocumentAsyncIOClient**(*\*args*, *\*\*kwargs*) Bases: motor.motor\_asyncio.AsyncIOMotorClient

**\_\_init\_\_**(*\*args*, *\*\*kwargs*)

Create a new connection to a single MongoDB instance at *host:port*.

Takes the same constructor arguments as MongoClient, as well as:

### Parameters

• *io\_loop* (optional): Special event loop instance to use instead of default

### **Methods**

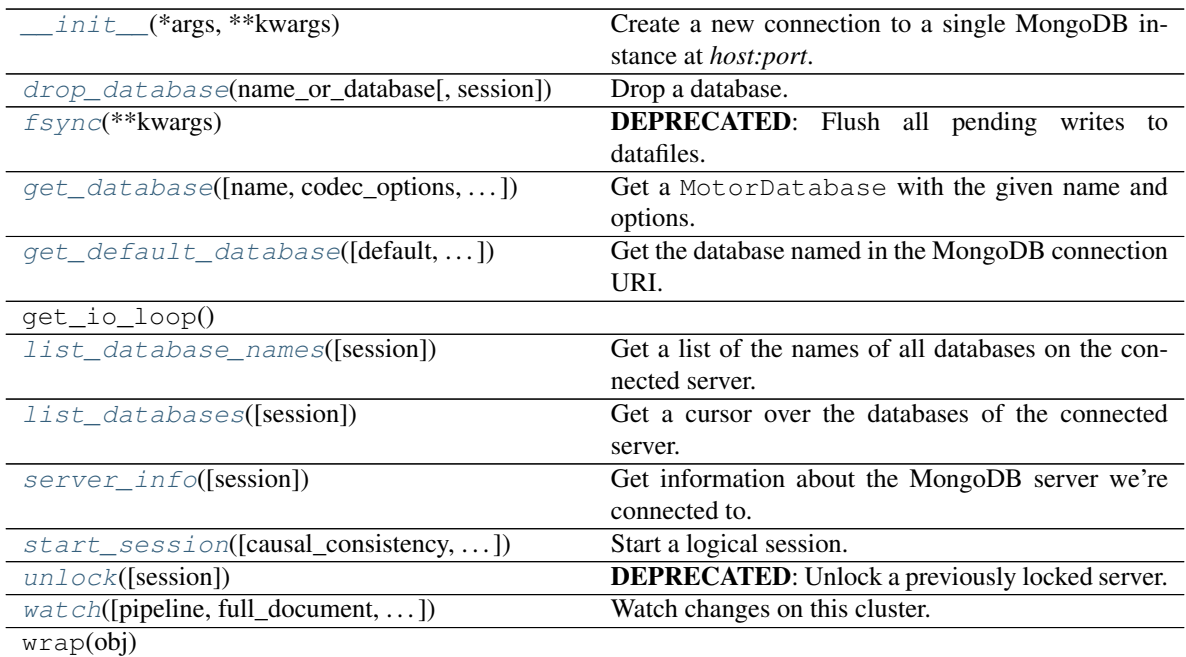

### **Attributes**

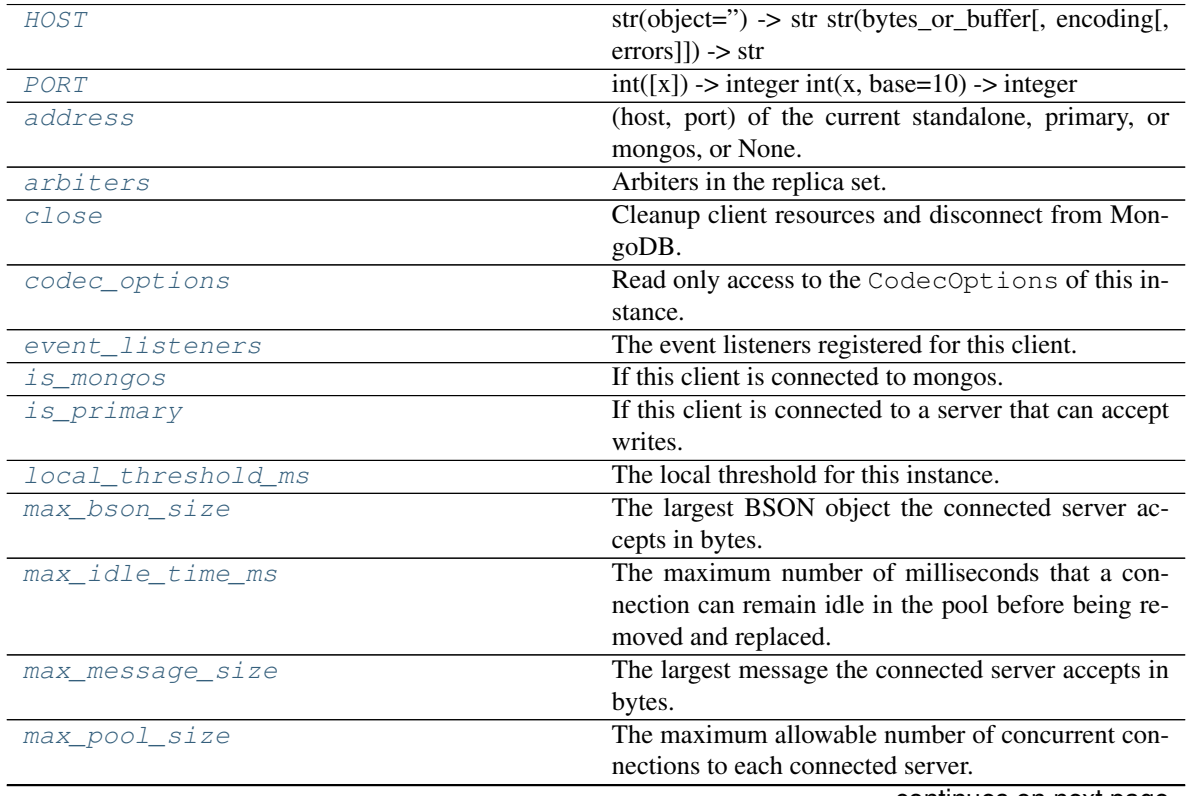

continues on next page

| max_write_batch_size     | The maxWriteBatchSize reported by the server.          |
|--------------------------|--------------------------------------------------------|
| min_pool_size            | The minimum required number of concurrent con-         |
|                          | nections that the pool will maintain to each con-      |
|                          | nected server.                                         |
| nodes                    | Set of all currently connected servers.                |
| primary                  | The (host, port) of the current primary of the replica |
|                          | set.                                                   |
| read concern             | Read only access to the ReadConcern of this in-        |
|                          | stance.                                                |
| read preference          | Read only access to the read preference of this in-    |
|                          | stance.                                                |
| retry_reads              | If this instance should retry supported write opera-   |
|                          | tions.                                                 |
| retry writes             | If this instance should retry supported write opera-   |
|                          | tions.                                                 |
| secondaries              | The secondary members known to this client.            |
| server_selection_timeout | The server selection timeout for this instance in sec- |
|                          | onds.                                                  |
| write_concern            | Read only access to the WriteConcern of this in-       |
|                          | stance.                                                |

Table 4 – continued from previous page

### <span id="page-8-0"></span>**property HOST**

str(object=") -> str str(bytes\_or\_buffer[, encoding[, errors]]) -> str

Create a new string object from the given object. If encoding or errors is specified, then the object must expose a data buffer that will be decoded using the given encoding and error handler. Otherwise, returns the result of object.\_\_str\_\_() (if defined) or repr(object). encoding defaults to sys.getdefaultencoding(). errors defaults to 'strict'.

### <span id="page-8-1"></span>**property PORT**

 $int([x]) \rightarrow$  integer  $int(x, base=10) \rightarrow$  integer

Convert a number or string to an integer, or return 0 if no arguments are given. If x is a number, return x.\_\_int\_\_(). For floating point numbers, this truncates towards zero.

If x is not a number or if base is given, then x must be a string, bytes, or bytearray instance representing an integer literal in the given base. The literal can be preceded by '+' or '-' and be surrounded by whitespace. The base defaults to 10. Valid bases are 0 and 2-36. Base 0 means to interpret the base from the string as an integer literal. >>> int('0b100', base=0) 4

### <span id="page-8-2"></span>**property address**

(host, port) of the current standalone, primary, or mongos, or None.

Accessing [address](#page-8-2) raises InvalidOperation if the client is load-balancing among mongoses, since there is no single address. Use [nodes](#page-12-6) instead.

If the client is not connected, this will block until a connection is established or raise ServerSelectionTimeoutError if no server is available.

New in version 3.0.

### <span id="page-8-3"></span>**property arbiters**

Arbiters in the replica set.

<span id="page-8-4"></span>A sequence of (host, port) pairs. Empty if this client is not connected to a replica set, there are no arbiters, or this client was created without the *replicaSet* option.

### **property close**

Cleanup client resources and disconnect from MongoDB.

On Mongo $DB \ge 3.6$ , end all server sessions created by this client by sending one or more endSessions commands.

Close all sockets in the connection pools and stop the monitor threads. If this instance is used again it will be automatically re-opened and the threads restarted unless auto encryption is enabled. A client enabled with auto encryption cannot be used again after being closed; any attempt will raise InvalidOperation.

Changed in version 3.6: End all server sessions created by this client.

### <span id="page-9-2"></span>**property codec\_options**

Read only access to the CodecOptions of this instance.

### <span id="page-9-0"></span>**drop\_database**(*name\_or\_database*, *session=None*)

Drop a database.

Raises TypeError if *name\_or\_database* is not an instance of basestring (str in python 3) or Database.

### Parameters

- *name\_or\_database*: the name of a database to drop, or a Database instance representing the database to drop
- *session* (optional): a ClientSession.

Changed in version 3.6: Added session parameter.

Note: The write\_concern of this client is automatically applied to this operation when using Mon $g_0DB \geq 3.4$ .

Changed in version 3.4: Apply this client's write concern automatically to this operation when connected to Mongo $DB \geq 3.4$ .

### <span id="page-9-3"></span>**property event\_listeners**

The event listeners registered for this client.

See monitoring for details.

### <span id="page-9-1"></span>**fsync**(*\*\*kwargs*)

DEPRECATED: Flush all pending writes to datafiles.

### Optional parameters can be passed as keyword arguments:

- *lock*: If True lock the server to disallow writes.
- *async*: If True don't block while synchronizing.
- *session* (optional): a ClientSession, created with start\_session().

Note: Starting with Python 3.7 *async* is a reserved keyword. The async option to the fsync command can be passed using a dictionary instead:

```
options = {'async': True}
await client.fsync(**options)
```
Deprecated. Run the [fsync command](https://docs.mongodb.com/manual/reference/command/fsync/) directly with command() instead. For example:

**await** client.admin.command('fsync', lock=**True**)

Changed in version 2.2: Deprecated.

Changed in version 1.2: Added session parameter.

Warning: *async* and *lock* can not be used together.

Warning: MongoDB does not support the *async* option on Windows and will raise an exception on that platform.

```
get_database(name=None, codec_options=None, read_preference=None, write_concern=None,
                read_concern=None)
    Get a MotorDatabase with the given name and options.
```
Useful for creating a MotorDatabase with different codec options, read preference, and/or write concern from this MotorClient.

```
>>> from pymongo import ReadPreference
>>> client.read_preference == ReadPreference.PRIMARY
True
>>> db1 = client.test
>>> db1.read_preference == ReadPreference.PRIMARY
True
>>> db2 = client.get_database(
... 'test', read_preference=ReadPreference.SECONDARY)
>>> db2.read_preference == ReadPreference.SECONDARY
True
```
#### Parameters

- *name*: The name of the database a string.
- *codec\_options* (optional): An instance of CodecOptions. If None (the default) the codec options of this MotorClient is used.
- *read preference* (optional): The read preference to use. If None (the default) the [read\\_preference](#page-12-9) of this MotorClient is used. See read\_preferences for options.
- *write\_concern* (optional): An instance of WriteConcern. If None (the default) the write concern of this MotorClient is used.

```
get_default_database(default=None, codec_options=None, read_preference=None,
                         write_concern=None, read_concern=None)
    Get the database named in the MongoDB connection URI.
```

```
>>> uri = 'mongodb://host/my_database'
>>> client = MotorClient(uri)
>>> db = client.get_default_database()
>>> assert db.name == 'my_database'
>>> db = client.get_default_database('fallback_db_name')
>>> assert db.name == 'my_database'
>>> uri_without_database = 'mongodb://host/'
```
(continues on next page)

(continued from previous page)

```
>>> client = MotorClient(uri_without_database)
>>> db = client.get_default_database('fallback_db_name')
>>> assert db.name == 'fallback_db_name'
```
Useful in scripts where you want to choose which database to use based only on the URI in a configuration file.

### Parameters

- *default* (optional): the database name to use if no database name was provided in the URI.
- *codec\_options* (optional): An instance of CodecOptions. If None (the default) the [codec\\_options](#page-9-2) of this MotorClient is used.
- *read\_preference* (optional): The read preference to use. If None (the default) the [read\\_preference](#page-12-9) of this MotorClient is used. See read\_preferences for options.
- *write\_concern* (optional): An instance of WriteConcern. If None (the default) the write concern of this MotorClient is used.
- *read concern* (optional): An instance of ReadConcern. If None (the default) the read concern of this MotorClient is used.

New in version 2.1: Revived this method. Added the default, codec\_options, read preference, write concern and read concern parameters.

Changed in version 2.0: Removed this method.

### <span id="page-11-2"></span>**property is\_mongos**

If this client is connected to mongos. If the client is not connected, this will block until a connection is established or raise ServerSelectionTimeoutError if no server is available..

### <span id="page-11-3"></span>**property is\_primary**

If this client is connected to a server that can accept writes.

True if the current server is a standalone, mongos, or the primary of a replica set. If the client is not connected, this will block until a connection is established or raise ServerSelectionTimeoutError if no server is available.

### <span id="page-11-0"></span>**list\_database\_names**(*session=None*)

Get a list of the names of all databases on the connected server.

### Parameters

• *session* (optional): a ClientSession.

New in version 3.6.

### <span id="page-11-1"></span>**async list\_databases**(*session=None*, *\*\*kwargs*)

Get a cursor over the databases of the connected server.

### **Parameters**

- *session* (optional): a ClientSession.
- *\*\*kwargs* (optional): Optional parameters of the [listDatabases command](https://docs.mongodb.com/manual/reference/command/listDatabases/) can be passed as keyword arguments to this method. The supported options differ by server version.

Returns An instance of CommandCursor.

<span id="page-11-4"></span>New in version 3.6.

### **property local\_threshold\_ms**

The local threshold for this instance.

### <span id="page-12-0"></span>**property max\_bson\_size**

The largest BSON object the connected server accepts in bytes.

If the client is not connected, this will block until a connection is established or raise ServerSelectionTimeoutError if no server is available.

### <span id="page-12-1"></span>**property max\_idle\_time\_ms**

The maximum number of milliseconds that a connection can remain idle in the pool before being removed and replaced. Defaults to *None* (no limit).

### <span id="page-12-2"></span>**property max\_message\_size**

The largest message the connected server accepts in bytes.

If the client is not connected, this will block until a connection is established or raise ServerSelectionTimeoutError if no server is available.

### <span id="page-12-3"></span>**property max\_pool\_size**

The maximum allowable number of concurrent connections to each connected server. Requests to a server will block if there are *maxPoolSize* outstanding connections to the requested server. Defaults to 100. Cannot be 0.

When a server's pool has reached *max\_pool\_size*, operations for that server block waiting for a socket to be returned to the pool. If waitQueueTimeoutMS is set, a blocked operation will raise ConnectionFailure after a timeout. By default waitQueueTimeoutMS is not set.

### <span id="page-12-4"></span>**property max\_write\_batch\_size**

The maxWriteBatchSize reported by the server.

If the client is not connected, this will block until a connection is established or raise ServerSelectionTimeoutError if no server is available.

Returns a default value when connected to server versions prior to MongoDB 2.6.

### <span id="page-12-5"></span>**property min\_pool\_size**

The minimum required number of concurrent connections that the pool will maintain to each connected server. Default is 0.

### <span id="page-12-6"></span>**property nodes**

Set of all currently connected servers.

**Warning:** When connected to a replica set the value of  $nodes$  can change over time as MongoClient's view of the replica set changes. [nodes](#page-12-6) can also be an empty set when MongoClient is first instantiated and hasn't yet connected to any servers, or a network partition causes it to lose connection to all servers.

#### <span id="page-12-7"></span>**property primary**

The (host, port) of the current primary of the replica set.

Returns None if this client is not connected to a replica set, there is no primary, or this client was created without the *replicaSet* option.

New in version 3.0: MongoClient gained this property in version 3.0 when MongoReplicaSetClient's functionality was merged in.

### <span id="page-12-9"></span><span id="page-12-8"></span>**property read\_concern**

Read only access to the ReadConcern of this instance.

New in version 3.2.

### **property read\_preference**

Read only access to the read preference of this instance.

Changed in version 3.0: The [read\\_preference](#page-12-9) attribute is now read only.

### <span id="page-13-2"></span>**property retry\_reads**

If this instance should retry supported write operations.

### <span id="page-13-3"></span>**property retry\_writes**

If this instance should retry supported write operations.

### <span id="page-13-4"></span>**property secondaries**

The secondary members known to this client.

A sequence of (host, port) pairs. Empty if this client is not connected to a replica set, there are no visible secondaries, or this client was created without the *replicaSet* option.

New in version 3.0: MongoClient gained this property in version 3.0 when MongoReplicaSetClient's functionality was merged in.

#### <span id="page-13-0"></span>**server\_info**(*session=None*)

Get information about the MongoDB server we're connected to.

#### Parameters

• *session* (optional): a ClientSession.

Changed in version 3.6: Added session parameter.

### <span id="page-13-5"></span>**property server\_selection\_timeout**

The server selection timeout for this instance in seconds.

### <span id="page-13-1"></span>**async start\_session**(*causal\_consistency=True*, *default\_transaction\_options=None*)

Start a logical session.

This method takes the same parameters as PyMongo's SessionOptions. See the client\_session module for details.

This session is created uninitialized, use it in an await expression to initialize it, or an async with statement.

```
async def coro():
   collection = client.db.collection
    # End the session after using it.
   s = await client.start_session()
   await s.end_session()
    # Or, use an "async with" statement to end the session
    # automatically.
    async with await client.start_session() as s:
        doc = \{ '_id': ObjectId(), 'x': 1}
        await collection.insert_one(doc, session=s)
        secondary = collection.with_options(
            read_preference=ReadPreference.SECONDARY)
        # Sessions are causally consistent by default, so we can read
        # the doc we just inserted, even reading from a secondary.
        async for doc in secondary.find(session=s):
            print(doc)
```
(continues on next page)

(continued from previous page)

```
# Run a multi-document transaction:
async with await client.start_session() as s:
    # Note, start_transaction doesn't require "await".
   async with s.start_transaction():
       await collection.delete_one({'x': 1}, session=s)
        await collection.insert_one({'x': 2}, session=s)
    # Exiting the "with s.start_transaction()" block while throwing an
    # exception automatically aborts the transaction, exiting the block
    # normally automatically commits it.
    # You can run additional transactions in the same session, so long as
    # you run them one at a time.
   async with s.start_transaction():
       await collection.insert one({'x': 3}, session=s)
       await collection.insert_many({'x': {'$gte': 2}},
                                     {'$inc': {'x': 1}},
                                     session=s)
```
Requires MongoDB 3.6. Do not use the same session for multiple operations concurrently. A MotorClientSession may only be used with the MotorClient that started it.

Returns An instance of MotorClientSession.

Changed in version 2.0: Returns a MotorClientSession. Before, this method returned a PyMongo ClientSession.

New in version 1.2.

```
unlock(session=None)
```
DEPRECATED: Unlock a previously locked server.

### Parameters

• *session* (optional): a MotorClientSession.

Deprecated. Users of MongoDB version 3.2 or newer can run the [fsyncUnlock command](https://docs.mongodb.com/manual/reference/command/fsyncUnlock/) directly with command():

**await** motor\_client.admin.command('fsyncUnlock')

Users of MongoDB version 3.0 can query the "unlock" virtual collection:

await motor client.admin["\$cmd.sys.unlock"].find one()

Changed in version 2.2: Deprecated.

<span id="page-14-1"></span>**watch**(*pipeline=None*, *full\_document=None*, *resume\_after=None*, *max\_await\_time\_ms=None*, *batch\_size=None*, *collation=None*, *start\_at\_operation\_time=None*, *session=None*, *start\_after=None*)

Watch changes on this cluster.

Returns a MotorChangeStream cursor which iterates over changes on all databases in this cluster. Introduced in MongoDB 4.0.

See the documentation for MotorCollection.watch() for more details and examples.

- *pipeline* (optional): A list of aggregation pipeline stages to append to an initial \$changeStream stage. Not all pipeline stages are valid after a \$changeStream stage, see the MongoDB documentation on change streams for the supported stages.
- *full\_document* (optional): The fullDocument option to pass to the \$changeStream stage. Allowed values: 'updateLookup'. When set to 'updateLookup', the change notification for partial updates will include both a delta describing the changes to the document, as well as a copy of the entire document that was changed from some time after the change occurred.
- *resume\_after* (optional): A resume token. If provided, the change stream will start returning changes that occur directly after the operation specified in the resume token. A resume token is the \_id value of a change document.
- *max\_await\_time\_ms* (optional): The maximum time in milliseconds for the server to wait for changes before responding to a getMore operation.
- *batch\_size* (optional): The maximum number of documents to return per batch.
- *collation* (optional): The Collation to use for the aggregation.
- *start\_at\_operation\_time* (optional): If provided, the resulting change stream will only return changes that occurred at or after the specified  $T$ imestamp. Requires MongoDB  $\geq$ 4.0.
- *session* (optional): a ClientSession.
- *start\_after* (optional): The same as *resume\_after* except that *start\_after* can resume notifications after an invalidate event. This option and *resume\_after* are mutually exclusive.

Returns A MotorChangeStream.

Changed in version 2.1: Added the start\_after parameter.

New in version 2.0.

### <span id="page-15-1"></span>**property write\_concern**

Read only access to the WriteConcern of this instance.

Changed in version 3.0: The  $write\_concern$  attribute is now read only.

### **1.1.2 mdocument.client.MDocumentAsyncIOMotorCollection**

<span id="page-15-0"></span>**class** mdocument.client.**MDocumentAsyncIOMotorCollection**(*database*, *name*,

*codec\_options=None*, *read\_preference=None*, *write\_concern=None*, *read\_concern=None*, *\_delegate=None*)

<span id="page-15-2"></span>Bases: motor.motor\_asyncio.AsyncIOMotorCollection

**\_\_init\_\_**(*database*, *name*, *codec\_options=None*, *read\_preference=None*, *write\_concern=None*, *read\_concern=None*, *\_delegate=None*) Initialize self. See help(type(self)) for accurate signature.

### **Methods**

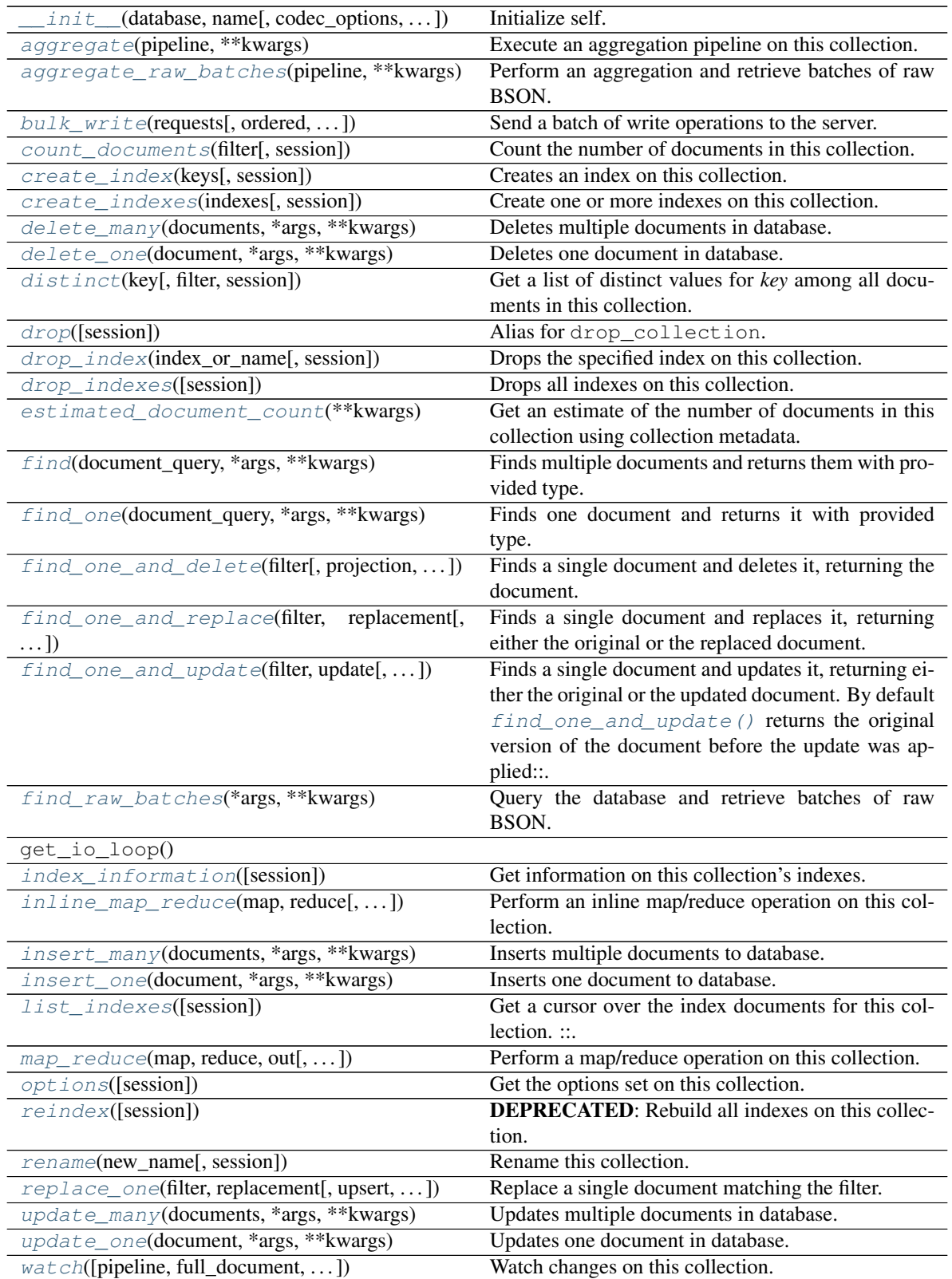

continues on next page

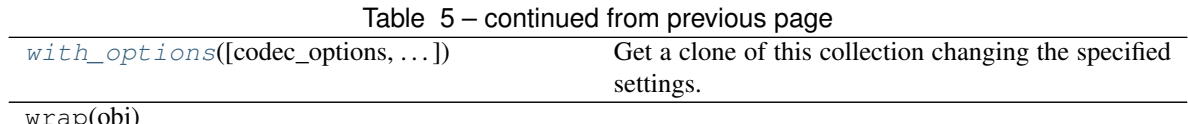

wrap(obj)

### **Attributes**

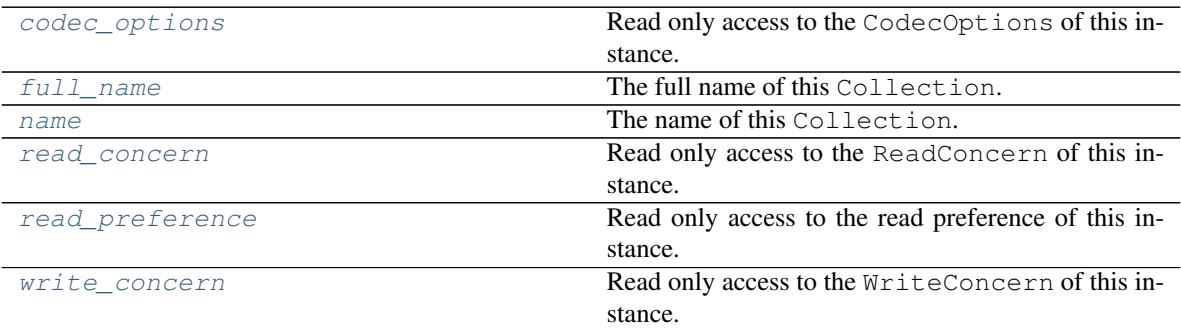

### <span id="page-17-0"></span>**aggregate**(*pipeline*, *\*\*kwargs*)

Execute an aggregation pipeline on this collection.

The aggregation can be run on a secondary if the client is connected to a replica set and its read\_preference is not PRIMARY.

### Parameters

- *pipeline*: a single command or list of aggregation commands
- *session* (optional): a ClientSession, created with start\_session().
- *\*\*kwargs*: send arbitrary parameters to the aggregate command

Returns a MotorCommandCursor that can be iterated like a cursor from  $find()$ :

```
async def f():
   pipeline = [{'$project': {'name': {'$toUpper': '$name'}}}]
   async for doc in collection.aggregate(pipeline):
        print(doc)
```
MotorCommandCursor does not allow the explain option. To explain MongoDB's query plan for the aggregation, use MotorDatabase.command():

```
async def f():
   plan = await db.command(
        'aggregate', 'COLLECTION-NAME',
        pipeline=[{'$project': {'x': 1}}],
        explain=True)
   print(plan)
```
Changed in version 2.1: This collection's read concern is now applied to pipelines containing the *\$out* stage when connected to MongoDB  $\geq$  = 4.2.

Changed in version 1.0:  $aggregate()$  now always returns a cursor.

Changed in version 0.5:  $aggregate()$  now returns a cursor by default, and the cursor is returned immediately without an await. See aggregation changes in Motor 0.5.

Changed in version 0.2: Added cursor support.

### <span id="page-18-0"></span>**aggregate\_raw\_batches**(*pipeline*, *\*\*kwargs*)

Perform an aggregation and retrieve batches of raw BSON.

Similar to the  $aggregate()$  method but returns each batch as bytes.

This example demonstrates how to work with raw batches, but in practice raw batches should be passed to an external library that can decode BSON into another data type, rather than used with PyMongo's bson module.

```
async def get_raw():
   cursor = db.test.aggregate_raw_batches()
    async for batch in cursor:
        print(bson.decode_all(batch))
```
Note that aggregate\_raw\_batches does not support sessions.

New in version 2.0.

```
bulk_write(requests, ordered=True, bypass_document_validation=False, session=None)
     Send a batch of write operations to the server.
```
Requests are passed as a list of write operation instances imported from pymongo: InsertOne, UpdateOne, UpdateMany, ReplaceOne, DeleteOne, or DeleteMany).

For example, say we have these documents:

```
{'x': 1, '_id': ObjectId('54f62e60fba5226811f634ef')}
{'x': 1, '_id': ObjectId('54f62e60fba5226811f634f0')}
```
We can insert a document, delete one, and replace one like so:

```
# DeleteMany, UpdateOne, and UpdateMany are also available.
from pymongo import InsertOne, DeleteOne, ReplaceOne
async def modify_data():
   requests = [InsertOne({'y': 1}), DeletingDelta = ({'x': 1}),ReplaceOne({'w': 1}, {'z': 1}, upsert=True)]
   result = await db.test.bulk_write(requests)
   print("inserted %d, deleted %d, modified %d" % (
        result.inserted_count, result.deleted_count, result.modified_count))
   print("upserted_ids: %s" % result.upserted_ids)
   print("collection:")
    async for doc in db.test.find():
        print(doc)
```
This will print something like:

```
inserted 1, deleted 1, modified 0
upserted_ids: {2: ObjectId('54f62ee28891e756a6e1abd5')}
collection:
{'x': 1, '_id': ObjectId('54f62e60fba5226811f634f0')}
{'y': 1, '_id': ObjectId('54f62ee2fba5226811f634f1')}
{'z': 1, '_id': ObjectId('54f62ee28891e756a6e1abd5')}
```
### Parameters

- *requests*: A list of write operations (see examples above).
- *ordered* (optional): If True (the default) requests will be performed on the server serially, in the order provided. If an error occurs all remaining operations are aborted. If False requests will be performed on the server in arbitrary order, possibly in parallel, and all operations will be attempted.
- *bypass\_document\_validation*: (optional) If  $True$ , allows the write to opt-out of document level validation. Default is False.
- *session* (optional): a ClientSession, created with start\_session().

Returns An instance of BulkWriteResult.

### See also:

writes-and-ids

Note: *bypass* document validation requires server version >= 3.2

Changed in version 1.2: Added session parameter.

### <span id="page-19-1"></span>**property codec\_options**

Read only access to the CodecOptions of this instance.

### <span id="page-19-0"></span>**count\_documents**(*filter*, *session=None*, *\*\*kwargs*)

Count the number of documents in this collection.

Note: For a fast count of the total documents in a collection see [estimated\\_document\\_count\(\)](#page-23-1).

The count  $d$  documents () method is supported in a transaction.

All optional parameters should be passed as keyword arguments to this method. Valid options include:

- *skip* (int): The number of matching documents to skip before returning results.
- *limit* (int): The maximum number of documents to count. Must be a positive integer. If not provided, no limit is imposed.
- *maxTimeMS* (int): The maximum amount of time to allow this operation to run, in milliseconds.
- *collation* (optional): An instance of Collation. This option is only supported on MongoDB 3.4 and above.
- *hint* (string or list of tuples): The index to use. Specify either the index name as a string or the index specification as a list of tuples (e.g. [('a', pymongo.ASCENDING), ('b', pymongo.ASCENDING)]). This option is only supported on MongoDB 3.6 and above.

The [count\\_documents\(\)](#page-19-0) method obeys the [read\\_preference](#page-30-4) of this Collection.

**Note:** When migrating from count () to count documents () the following query operators must be replaced:

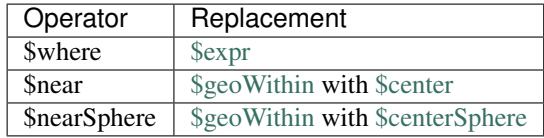

\$expr requires MongoDB 3.6+

### Parameters

- *filter* (required): A query document that selects which documents to count in the collection. Can be an empty document to count all documents.
- *session* (optional): a ClientSession.
- *\*\*kwargs* (optional): See list of options above.

New in version 3.7.

```
create_index(keys, session=None, **kwargs)
```
Creates an index on this collection.

Takes either a single key or a list of (key, direction) pairs. The key(s) must be an instance of basestring (str in python 3), and the direction(s) must be one of (ASCENDING, DESCENDING, GEO2D, GEOHAYSTACK, GEOSPHERE, HASHED, TEXT).

To create a single key ascending index on the key 'mike' we just use a string argument:

**>>>** my\_collection.create\_index("mike")

For a compound index on 'mike' descending and 'eliot' ascending we need to use a list of tuples:

```
>>> my_collection.create_index([("mike", pymongo.DESCENDING),
... ("eliot", pymongo.ASCENDING)])
```
All optional index creation parameters should be passed as keyword arguments to this method. For example:

```
>>> my_collection.create_index([("mike", pymongo.DESCENDING)],
... background=True)
```
Valid options include, but are not limited to:

- *name*: custom name to use for this index if none is given, a name will be generated.
- *unique*: if  $True$ , creates a uniqueness constraint on the index.
- *background*: if True, this index should be created in the background.
- *sparse*: if True, omit from the index any documents that lack the indexed field.
- *bucketSize*: for use with geoHaystack indexes. Number of documents to group together within a certain proximity to a given longitude and latitude.
- *min*: minimum value for keys in a GEO2D index.
- *max*: maximum value for keys in a GEO2D index.
- *expireAfterSeconds*:  $\langle$ int>Used to create an expiring (TTL) collection. MongoDB will automatically delete documents from this collection after  $\langle$ int $\rangle$  seconds. The indexed field must be a UTC datetime or the data will not expire.
- *partialFilterExpression*: A document that specifies a filter for a partial index. Requires MongoDB  $>=3.2.$
- *collation* (optional): An instance of Collation. Requires MongoDB > = 3.4.
- *wildcardProjection*: Allows users to include or exclude specific field paths from a [wildcard index](https://docs.mongodb.com/master/core/index-wildcard/#wildcard-index-core) using the  $\{\text{``$***': 1}\}$  key pattern. Requires MongoDB >= 4.2.
- *hidden*: if True, this index will be hidden from the query planner and will not be evaluated as part of query plan selection. Requires MongoDB >= 4.4.

See the MongoDB documentation for a full list of supported options by server version.

Warning: *dropDups* is not supported by MongoDB 3.0 or newer. The option is silently ignored by the server and unique index builds using the option will fail if a duplicate value is detected.

Note: The write\_concern of this collection is automatically applied to this operation when using  $MongoDB \geq 3.4$ .

### Parameters

- *keys*: a single key or a list of (key, direction) pairs specifying the index to create
- *session* (optional): a ClientSession.
- *\*\*kwargs* (optional): any additional index creation options (see the above list) should be passed as keyword arguments

Changed in version 3.11: Added the hidden option.

Changed in version 3.6: Added session parameter. Added support for passing maxTimeMS in kwargs.

Changed in version 3.4: Apply this collection's write concern automatically to this operation when connected to MongoDB >= 3.4. Support the *collation* option.

Changed in version 3.2: Added partialFilterExpression to support partial indexes.

Changed in version 3.0: Renamed *key\_or\_list* to *keys*. Removed the *cache\_for* option. [create\\_index\(\)](#page-20-0) no longer caches index names. Removed support for the drop\_dups and bucket\_size aliases.

<span id="page-21-0"></span>**create\_indexes**(*indexes*, *session=None*, *\*\*kwargs*)

Create one or more indexes on this collection:

```
from pymongo import IndexModel, ASCENDING, DESCENDING
async def create_two_indexes():
   index1 = IndexModel([("hello", DESCENDING),
                         ("world", ASCENDING)], name="hello_world")
    index2 = IndexModel([("goodbye", DESCENDING)])
   print(await db.test.create_indexes([index1, index2]))
```
This prints:

['hello\_world', 'goodbye\_-1']

- *indexes*: A list of IndexModel instances.
- *session* (optional): a ClientSession, created with start\_session().

• *\*\*kwargs* (optional): optional arguments to the createIndexes command (like max-TimeMS) can be passed as keyword arguments.

The write\_concern of this collection is automatically applied to this operation when using MongoDB  $>= 3.4.$ 

Changed in version 1.2: Added session parameter.

- <span id="page-22-0"></span>**async delete\_many**(*documents: List[*[mdocument.document.MDocument](#page-44-1)*]*, *\*args*, *\*\*kwargs*) Deletes multiple documents in database. Also updates related documents.
- <span id="page-22-1"></span>**async delete\_one**(*document:* [mdocument.document.MDocument,](#page-44-1) *\*args*, *\*\*kwargs*) Deletes one document in database. Also updates related documents.

```
distinct(key, filter=None, session=None, **kwargs)
```
Get a list of distinct values for *key* among all documents in this collection.

Raises TypeError if *key* is not an instance of basestring (str in python 3).

All optional distinct parameters should be passed as keyword arguments to this method. Valid options include:

- *maxTimeMS* (int): The maximum amount of time to allow the count command to run, in milliseconds.
- *collation* (optional): An instance of Collation. This option is only supported on MongoDB 3.4 and above.

The distinct () method obeys the read preference of this Collection.

### Parameters

- *key*: name of the field for which we want to get the distinct values
- *filter* (optional): A query document that specifies the documents from which to retrieve the distinct values.
- *session* (optional): a ClientSession.
- *\*\*kwargs* (optional): See list of options above.

Changed in version 3.6: Added session parameter.

Changed in version 3.4: Support the *collation* option.

#### <span id="page-22-3"></span>**drop**(*session=None*)

Alias for drop\_collection.

The following two calls are equivalent:

```
await db.foo.drop()
await db.drop_collection("foo")
```
### <span id="page-22-4"></span>**drop\_index**(*index\_or\_name*, *session=None*, *\*\*kwargs*)

Drops the specified index on this collection.

Can be used on non-existant collections or collections with no indexes. Raises OperationFailure on an error (e.g. trying to drop an index that does not exist). *index\_or\_name* can be either an index name (as returned by *create\_index*), or an index specifier (as passed to *create\_index*). An index specifier should be a list of (key, direction) pairs. Raises TypeError if index is not an instance of (str, unicode, list).

Warning: if a custom name was used on index creation (by passing the *name* parameter to  $create\_index()$  or ensure $_index()$  the index must be dropped by name.

#### Parameters

- *index\_or\_name*: index (or name of index) to drop
- *session* (optional): a ClientSession.
- *\*\*kwargs* (optional): optional arguments to the createIndexes command (like max-TimeMS) can be passed as keyword arguments.

Note: The write\_concern of this collection is automatically applied to this operation when using  $MongoDB \geq 3.4$ .

Changed in version 3.6: Added session parameter. Added support for arbitrary keyword arguments.

Changed in version 3.4: Apply this collection's write concern automatically to this operation when connected to Mongo $DB \ge 3.4$ .

### <span id="page-23-0"></span>**drop\_indexes**(*session=None*, *\*\*kwargs*)

Drops all indexes on this collection.

Can be used on non-existant collections or collections with no indexes. Raises OperationFailure on an error.

### Parameters

- *session* (optional): a ClientSession.
- *\*\*kwargs* (optional): optional arguments to the createIndexes command (like max-TimeMS) can be passed as keyword arguments.

**Note:** The write\_concern of this collection is automatically applied to this operation when using  $MongoDB \geq 3.4$ .

Changed in version 3.6: Added session parameter. Added support for arbitrary keyword arguments.

Changed in version 3.4: Apply this collection's write concern automatically to this operation when connected to Mongo $DB \ge 3.4$ .

### <span id="page-23-1"></span>**estimated\_document\_count**(*\*\*kwargs*)

Get an estimate of the number of documents in this collection using collection metadata.

The estimated\_document\_count () method is not supported in a transaction.

All optional parameters should be passed as keyword arguments to this method. Valid options include:

• *maxTimeMS* (int): The maximum amount of time to allow this operation to run, in milliseconds.

### Parameters

• *\*\*kwargs* (optional): See list of options above.

New in version 3.7.

- <span id="page-23-2"></span>**async find**(*document\_query:* [mdocument.document.MDocument,](#page-44-1) *\*args*, *\*\*kwargs*) Finds multiple documents and returns them with provided type.
- <span id="page-23-4"></span><span id="page-23-3"></span>**async find\_one**(*document\_query:* [mdocument.document.MDocument,](#page-44-1) *\*args*, *\*\*kwargs*) Finds one document and returns it with provided type.

**find\_one\_and\_delete**(*filter*, *projection=None*, *sort=None*, *hint=None*, *session=None*, *\*\*kwargs*) Finds a single document and deletes it, returning the document.

If we have a collection with 2 documents like  $\{x': 1\}$ , then this code retrieves and deletes one of them:

```
async def delete_one_document():
   print(await db.test.count_documents({'x': 1}))
   doc = await db.test.find_one_and_delete({'x': 1})
   print(doc)
   print(await db.test.count_documents({'x': 1}))
```
This outputs something like:

```
2
{'x': 1, '_id': ObjectId('54f4e12bfba5220aa4d6dee8')}
1
```
If multiple documents match *filter*, a *sort* can be applied. Say we have 3 documents like:

```
{'x': 1, '_id': 0}
{'x': 1, '_id': 1}
{'x': 1, '_id': 2}
```
This code retrieves and deletes the document with the largest  $_id$ :

```
async def delete_with_largest_id():
    doc = await db.test.find_one_and_delete(
        {'x': 1}, sort=[('_id', pymongo.DESCENDING)])
```
This deletes one document and prints it:

{'x': 1, '\_id': 2}

The *projection* option can be used to limit the fields returned:

```
async def delete_and_return_x():
   db.test.find_one_and_delete({'x': 1}, projection={'_id': False})
```
This prints:

{'x': 1}

- *filter*: A query that matches the document to delete.
- *projection* (optional): a list of field names that should be returned in the result document or a mapping specifying the fields to include or exclude. If *projection* is a list "\_id" will always be returned. Use a mapping to exclude fields from the result (e.g. projection= $\{\text{'}\_id\}$ : False}).
- *sort* (optional): a list of (key, direction) pairs specifying the sort order for the query. If multiple documents match the query, they are sorted and the first is deleted.
- *hint* (optional): An index used to support the query predicate specified either by its string name, or in the same format as passed to create\_index() (e.g. [('field', ASCENDING)]). This option is only supported on MongoDB 4.4 and above.
- *session* (optional): a ClientSession, created with start\_session().
- *\*\*kwargs* (optional): additional command arguments can be passed as keyword arguments (for example maxTimeMS can be used with recent server versions).

This command uses the WriteConcern of this Collection when connected to MongoDB  $>= 3.2$ . Note that using an elevated write concern with this command may be slower compared to using the default write concern.

Changed in version 2.2: Added hint parameter.

Changed in version 1.2: Added session parameter.

<span id="page-25-0"></span>**find\_one\_and\_replace**(*filter*, *replacement*, *projection=None*, *sort=None*, *upsert=False*, *return\_document=False*, *hint=None*, *session=None*, *\*\*kwargs*)

Finds a single document and replaces it, returning either the original or the replaced document.

The [find\\_one\\_and\\_replace\(\)](#page-25-0) method differs from [find\\_one\\_and\\_update\(\)](#page-26-0) by replacing the document matched by *filter*, rather than modifying the existing document.

Say we have 3 documents like:

```
{'x': 1, '_id': 0}
{'x': 1, '_id': 1}
{'x': 1, '_id': 2}
```
Replace one of them like so:

```
async def replace_one_doc():
   original doc = await db.test.find one and replace(\{Yx': 1\}, \{Yy': 1\})
   print("original: %s" % original_doc)
   print("collection:")
   async for doc in db.test.find():
        print(doc)
```
This will print:

```
original: {'x': 1, '_id': 0}
collection:
{'y': 1, '_id': 0}
\{x': 1, '\_id': 1\}{'x': 1, '_id': 2}
```
- *filter*: A query that matches the document to replace.
- *replacement*: The replacement document.
- *projection* (optional): A list of field names that should be returned in the result document or a mapping specifying the fields to include or exclude. If *projection* is a list "\_id" will always be returned. Use a mapping to exclude fields from the result (e.g. projection= $\{^\prime\}$  id': False}).
- *sort* (optional): a list of (key, direction) pairs specifying the sort order for the query. If multiple documents match the query, they are sorted and the first is replaced.
- *upsert* (optional): When  $True$ , inserts a new document if no document matches the query. Defaults to False.
- *return\_document*: If ReturnDocument. BEFORE (the default), returns the original document before it was replaced, or None if no document matches. If ReturnDocument. AFTER, returns the replaced or inserted document.
- *hint* (optional): An index to use to support the query predicate specified either by its string name, or in the same format as passed to create\_index() (e.g. [('field', ASCENDING)]). This option is only supported on MongoDB 4.4 and above.
- *session* (optional): a Client Session, created with start session().
- *\*\*kwargs* (optional): additional command arguments can be passed as keyword arguments (for example maxTimeMS can be used with recent server versions).

This command uses the WriteConcern of this Collection when connected to MongoDB  $>=$  3.2. Note that using an elevated write concern with this command may be slower compared to using the default write concern.

Changed in version 2.2: Added hint parameter.

Changed in version 1.2: Added session parameter.

```
find_one_and_update(filter, update, projection=None, sort=None, upsert=False, re-
                        turn_document=False, array_filters=None, hint=None, session=None,
                        **kwargs)
```
Finds a single document and updates it, returning either the original or the updated document. By default [find\\_one\\_and\\_update\(\)](#page-26-0) returns the original version of the document before the update was applied:

```
async def set_done():
   print(await db.test.find_one_and_update(
        {'_id': 665}, {'$inc': {'count': 1}, '$set': {'done': True}}))
```
This outputs:

{'\_id': 665, 'done': **False**, 'count': 25}}

To return the updated version of the document instead, use the *return\_document* option.

```
from pymongo import ReturnDocument
async def increment_by_userid():
   print(await db.example.find_one_and_update(
        {'_id': 'userid'},
        {'$inc': {'seq': 1}},
        return_document=ReturnDocument.AFTER))
```
This prints:

{'\_id': 'userid', 'seq': 1}

You can limit the fields returned with the *projection* option.

```
async def increment_by_userid():
   print(await db.example.find_one_and_update(
        {'_id': 'userid'},
        {'$inc': {'seq': 1}},
        projection={'seq': True, '_id': False},
        return_document=ReturnDocument.AFTER))
```
This results in:

{'seq': 2}

The *upsert* option can be used to create the document if it doesn't already exist.

```
async def increment_by_userid():
   print(await db.example.find_one_and_update(
        {'_id': 'userid'},
        {'$inc': {'seq': 1}},
        projection={'seq': True, '_id': False},
        upsert=True,
        return_document=ReturnDocument.AFTER))
```
The result:

{'seq': 1}

If multiple documents match *filter*, a *sort* can be applied. Say we have these two documents:

```
{'_id': 665, 'done': True, 'result': {'count': 26}}
{'_id': 701, 'done': True, 'result': {'count': 17}}
```
Then to update the one with the great  $id$ :

```
async def set_done():
   print(await db.test.find_one_and_update(
        {'done': True},
        {'$set': {'final': True}},
        sort=[('_id', pymongo.DESCENDING)]))
```
This would print:

{'\_id': 701, 'done': **True**, 'result': {'count': 17}}

- *filter*: A query that matches the document to update.
- *update*: The update operations to apply.
- *projection* (optional): A list of field names that should be returned in the result document or a mapping specifying the fields to include or exclude. If *projection* is a list "\_id" will always be returned. Use a dict to exclude fields from the result (e.g. projection= $\{\dot{\ }$ id': False}).
- *sort* (optional): a list of (key, direction) pairs specifying the sort order for the query. If multiple documents match the query, they are sorted and the first is updated.
- *upsert* (optional): When True, inserts a new document if no document matches the query. Defaults to False.
- *return\_document*: If ReturnDocument.BEFORE (the default), returns the original document before it was updated, or None if no document matches. If ReturnDocument. AFTER, returns the updated or inserted document.
- *array\_filters* (optional): A list of filters specifying which array elements an update should apply. Requires MongoDB 3.6+.
- *hint* (optional): An index to use to support the query predicate specified either by its string name, or in the same format as passed to create\_index() (e.g. [('field', ASCENDING)]). This option is only supported on MongoDB 4.4 and above.
- *session* (optional): a Client Session, created with start session().
- *\*\*kwargs* (optional): additional command arguments can be passed as keyword arguments (for example maxTimeMS can be used with recent server versions).

This command uses the WriteConcern of this Collection when connected to MongoDB  $>= 3.2$ . Note that using an elevated write concern with this command may be slower compared to using the default write concern.

Changed in version 2.2: Added hint parameter.

Changed in version 1.2: Added array\_filters and session parameters.

### <span id="page-28-0"></span>**find\_raw\_batches**(*\*args*, *\*\*kwargs*)

Query the database and retrieve batches of raw BSON.

Similar to the  $find()$  method but returns each batch as bytes.

This example demonstrates how to work with raw batches, but in practice raw batches should be passed to an external library that can decode BSON into another data type, rather than used with PyMongo's bson module.

```
async def get_raw():
   cursor = db.test.find_raw_batches()
    async for batch in cursor:
        print(bson.decode_all(batch))
```
Note that find\_raw\_batches does not support sessions.

New in version 2.0.

### <span id="page-28-3"></span>**property full\_name**

The full name of this Collection.

The full name is of the form *database\_name.collection\_name*.

### <span id="page-28-1"></span>**index\_information**(*session=None*)

Get information on this collection's indexes.

Returns a dictionary where the keys are index names (as returned by create\_index()) and the values are dictionaries containing information about each index. The dictionary is guaranteed to contain at least a single key, "key" which is a list of (key, direction) pairs specifying the index (as passed to create\_index()). It will also contain any other metadata about the indexes, except for the "ns" and "name" keys, which are cleaned. For example:

```
async def create_x_index():
   print(await db.test.create_index("x", unique=True))
   print(await db.test.index_information())
```
This prints:

```
'x_1'
{'_id_': {'key': [('_id', 1)]},
'x_1': {'unique': True, 'key': [('x', 1)]}}
```
Changed in version 1.2: Added session parameter.

```
inline_map_reduce(map, reduce, full_response=False, session=None, **kwargs)
    Perform an inline map/reduce operation on this collection.
```
Perform the map/reduce operation on the server in RAM. A result collection is not created. The result set is returned as a list of documents.

If *full\_response* is False (default) returns the result documents in a list. Otherwise, returns the full response from the server to the [map reduce command.](http://docs.mongodb.org/manual/reference/command/mapReduce/)

The [inline\\_map\\_reduce\(\)](#page-28-2) method obeys the [read\\_preference](#page-30-4) of this Collection.

### Parameters

- *map*: map function (as a JavaScript string)
- *reduce*: reduce function (as a JavaScript string)
- *full\_response* (optional): if True, return full response to this command otherwise just return the result collection
- *session* (optional): a ClientSession.
- *\*\*kwargs* (optional): additional arguments to the [map reduce command](http://docs.mongodb.org/manual/reference/command/mapReduce/) may be passed as keyword arguments to this helper method, e.g.:

```
>>> db.test.inline_map_reduce(map, reduce, limit=2)
```
Changed in version 3.6: Added session parameter.

Changed in version 3.4: Added the *collation* option.

<span id="page-29-0"></span>**async insert\_many**(*documents: List[*[mdocument.document.MDocument](#page-44-1)*]*, *\*args*, *\*\*kwargs*) Inserts multiple documents to database.

```
async insert_one(document, *args, **kwargs)
    Inserts one document to database.
```
<span id="page-29-2"></span>**list\_indexes**(*session=None*)

Get a cursor over the index documents for this collection.

```
async def print_indexes():
   async for index in db.test.list_indexes():
        print(index)
```
If the only index is the default index on \_id, this might print:

```
SON([('v', 1), ('key', SON([('_id', 1)])), ('name', '_id'])])
```
<span id="page-29-3"></span>**async map\_reduce**(*map*, *reduce*, *out*, *full\_response=False*, *session=None*, *\*\*kwargs*)

Perform a map/reduce operation on this collection.

If *full\_response* is False (default) returns a MotorCollection instance containing the results of the operation. Otherwise, returns the full response from the server to the [map reduce command.](http://docs.mongodb.org/manual/reference/command/mapReduce/)

- *map*: map function (as a JavaScript string)
- *reduce*: reduce function (as a JavaScript string)
- *out*: output collection name or *out object* (dict). See the [map reduce command](http://docs.mongodb.org/manual/reference/command/mapReduce/) documentation for available options. Note: *out* options are order sensitive. SON can be used to specify multiple options. e.g. SON([('replace', <collection name>), ('db', <database name>)])
- *full\_response* (optional): if True, return full response to this command otherwise just return the result collection
- *session* (optional): a ClientSession, created with start\_session().

• *\*\*kwargs* (optional): additional arguments to the [map reduce command](http://docs.mongodb.org/manual/reference/command/mapReduce/) may be passed as keyword arguments to this helper method, e.g.:

```
result = await db.test.map_reduce(map, reduce, "myresults",
\rightarrowlimit=2)
```
Returns a Future.

```
map_reduce()read_preference of this
inline_map_reduce() method
instead.
```
Changed in version 1.2: Added session parameter.

### <span id="page-30-2"></span>**property name**

The name of this Collection.

#### <span id="page-30-0"></span>**options**(*session=None*)

Get the options set on this collection.

Returns a dictionary of options and their values - see create\_collection() for more information on the possible options. Returns an empty dictionary if the collection has not been created yet.

#### **Parameters**

• *session* (optional): a ClientSession.

Changed in version 3.6: Added session parameter.

### <span id="page-30-3"></span>**property read\_concern**

Read only access to the ReadConcern of this instance.

New in version 3.2.

#### <span id="page-30-4"></span>**property read\_preference**

Read only access to the read preference of this instance.

Changed in version 3.0: The read preference attribute is now read only.

#### <span id="page-30-1"></span>**reindex**(*session=None*, *\*\*kwargs*)

DEPRECATED: Rebuild all indexes on this collection.

Deprecated. Use command() to run the reIndex command directly instead:

**await** db.command({"reIndex": "<collection\_name>"})

Note: Starting in MongoDB 4.6, the *reIndex* command can only be run when connected to a standalone mongod.

- *session* (optional): a MotorClientSession.
- *\*\*kwargs* (optional): optional arguments to the reIndex command (like maxTimeMS) can be passed as keyword arguments.

Warning: reindex blocks all other operations (indexes are built in the foreground) and will be slow for large collections.

Changed in version 2.2: Deprecated.

<span id="page-31-0"></span>**rename**(*new\_name*, *session=None*, *\*\*kwargs*) Rename this collection.

> If operating in auth mode, client must be authorized as an admin to perform this operation. Raises TypeError if *new\_name* is not an instance of basestring (str in python 3). Raises InvalidName if *new\_name* is not a valid collection name.

### Parameters

- *new name*: new name for this collection
- *session* (optional): a ClientSession.
- *\*\*kwargs* (optional): additional arguments to the rename command may be passed as keyword arguments to this helper method (i.e. dropTarget=True)

Note: The write concern of this collection is automatically applied to this operation when using  $MongoDB \geq 3.4.$ 

Changed in version 3.6: Added session parameter.

Changed in version 3.4: Apply this collection's write concern automatically to this operation when connected to MongoDB  $\geq$  3.4.

<span id="page-31-1"></span>**replace\_one**(*filter*, *replacement*, *upsert=False*, *bypass\_document\_validation=False*, *collation=None*,

```
hint=None, session=None)
Replace a single document matching the filter.
```
Say our collection has one document:

{'x': 1, '\_id': ObjectId('54f4c5befba5220aa4d6dee7')}

Then to replace it with another:

```
async def_replace_x_with_y():
   result = await db.test.replace_one({'x': 1}, {'y': 1})
   print('matched %d, modified %d' %
        (result.matched_count, result.modified_count))
   print('collection:')
    async for doc in db.test.find():
        print(doc)
```
This prints:

```
matched 1, modified 1
collection:
{'y': 1, '_id': ObjectId('54f4c5befba5220aa4d6dee7')}
```
The *upsert* option can be used to insert a new document if a matching document does not exist:

```
async def_replace_or_upsert():
   result = await db.test.replace_one({'x': 1}, {'x': 1}, True)
   print('matched %d, modified %d, upserted id %r' %
        (result.matched_count, result.modified_count, result.upserted_id))
   print('collection:')
    async for doc in db.test.find():
       print(doc)
```
This prints:

```
matched 1, modified 1, upserted id ObjectId('54f11e5c8891e756a6e1abd4')
collection:
{'y': 1, '_id': ObjectId('54f4c5befba5220aa4d6dee7')}
```
### Parameters

- *filter*: A query that matches the document to replace.
- *replacement*: The new document.
- *upsert* (optional): If True, perform an insert if no documents match the filter.
- *bypass\_document\_validation*: (optional) If True, allows the write to opt-out of document level validation. Default is False.
- *collation* (optional): An instance of Collation. This option is only supported on MongoDB 3.4 and above.
- *hint* (optional): An index to use to support the query predicate specified either by its string name, or in the same format as passed to create\_index() (e.g. [('field', ASCENDING)]). This option is only supported on MongoDB 4.2 and above.
- *session* (optional): a ClientSession, created with start\_session().

### Returns

• An instance of UpdateResult.

Note: *bypass\_document\_validation* requires server version >= 3.2

Changed in version 2.2: Added hint parameter.

Changed in version 1.2: Added session parameter.

- <span id="page-32-0"></span>**async update\_many**(*documents: List[*[mdocument.document.MDocument](#page-44-1)*]*, *\*args*, *\*\*kwargs*) Updates multiple documents in database. Also updates related documents.
- <span id="page-32-1"></span>**async update\_one**(*document:* [mdocument.document.MDocument,](#page-44-1) *\*args*, *\*\*kwargs*) Updates one document in database. Also updates related documents.
- <span id="page-32-2"></span>**watch**(*pipeline=None*, *full\_document=None*, *resume\_after=None*, *max\_await\_time\_ms=None*, *batch\_size=None*, *collation=None*, *start\_at\_operation\_time=None*, *session=None*, *start\_after=None*) Watch changes on this collection.

Performs an aggregation with an implicit initial  $$changeStream stage$  and returns a MotorChangeStream cursor which iterates over changes on this collection.

Introduced in MongoDB 3.6.

A change stream continues waiting indefinitely for matching change events. Code like the following allows a program to cancel the change stream and exit.

```
change_stream = None
async def watch_collection():
   global change_stream
    # Using the change stream in an "async with" block
    # ensures it is canceled promptly if your code breaks
    # from the loop or throws an exception.
   async with db.collection.watch() as change_stream:
        async for change in change_stream:
            print(change)
# Tornado
from tornado.ioloop import IOLoop
def main():
   loop = IOLoop.current()
    # Start watching collection for changes.
   loop.add_callback(watch_collection)
   try:
        loop.start()
   except KeyboardInterrupt:
       pass
    finally:
        if change_stream is not None:
            change_stream.close()
# asyncio
from asyncio import get_event_loop
def main():
   loop = get_event_loop()
   task = loop.create_task(watch_collection)
   try:
        loop.run_forever()
   except KeyboardInterrupt:
        pass
    finally:
        if change_stream is not None:
            change_stream.close()
        # Prevent "Task was destroyed but it is pending!"
        loop.run_until_complete(task)
```
The MotorChangeStream async iterable blocks until the next change document is returned or an error is raised. If the next () method encounters a network error when retrieving a batch from the server, it will automatically attempt to recreate the cursor such that no change events are missed. Any error encountered during the resume attempt indicates there may be an outage and will be raised.

```
try:
   pipeline = [{'$match': {'operationType': 'insert'}}]
    async with db.collection.watch(pipeline) as stream:
        async for change in stream:
            print(change)
```
(continues on next page)

(continued from previous page)

```
except pymongo.errors.PyMongoError:
    # The ChangeStream encountered an unrecoverable error or the
    # resume attempt failed to recreate the cursor.
   logging.error('...')
```
For a precise description of the resume process see the [change streams specification.](https://github.com/mongodb/specifications/blob/master/source/change-streams.rst)

### **Parameters**

- *pipeline* (optional): A list of aggregation pipeline stages to append to an initial \$changeStream stage. Not all pipeline stages are valid after a \$changeStream stage, see the MongoDB documentation on change streams for the supported stages.
- *full document* (optional): The fullDocument option to pass to the \$changeStream stage. Allowed values: 'updateLookup'. When set to 'updateLookup', the change notification for partial updates will include both a delta describing the changes to the document, as well as a copy of the entire document that was changed from some time after the change occurred.
- *resume after* (optional): A resume token. If provided, the change stream will start returning changes that occur directly after the operation specified in the resume token. A resume token is the \_id value of a change document.
- *max\_await\_time\_ms* (optional): The maximum time in milliseconds for the server to wait for changes before responding to a getMore operation.
- *batch* size (optional): The maximum number of documents to return per batch.
- *collation* (optional): The Collation to use for the aggregation.
- *session* (optional): a ClientSession.
- *start\_after* (optional): The same as *resume\_after* except that *start\_after* can resume notifications after an invalidate event. This option and *resume\_after* are mutually exclusive.

Returns A MotorChangeStream.

See the tornado\_change\_stream\_example.

```
Changed in version 2.1: Added the start_after parameter.
```
New in version 1.2.

<span id="page-34-0"></span>**with\_options**(*codec\_options=None*, *read\_preference=None*, *write\_concern=None*, *read\_concern=None*)

Get a clone of this collection changing the specified settings.

```
>>> coll1.read_preference
Primary()
>>> from pymongo import ReadPreference
>>> coll2 = coll1.with_options(read_preference=ReadPreference.SECONDARY)
>>> coll1.read_preference
Primary()
>>> coll2.read_preference
Secondary(tag_sets=None)
```
### Parameters

• *codec options* (optional): An instance of CodecOptions. If None (the default) the [codec\\_options](#page-19-1) of this Collection is used.

- *read preference* (optional): The read preference to use. If None (the default) the [read\\_preference](#page-30-4) of this Collection is used. See read\_preferences for options.
- *write\_concern* (optional): An instance of WriteConcern. If None (the default) the [write\\_concern](#page-35-1) of this Collection is used.
- *read\_concern* (optional): An instance of ReadConcern. If None (the default) the read concern of this Collection is used.

### <span id="page-35-1"></span>**property write\_concern**

Read only access to the WriteConcern of this instance.

Changed in version 3.0: The  $write\_concern$  attribute is now read only.

### **1.1.3 mdocument.client.MDocumentAsyncIOMotorDatabase**

**\_\_init\_\_**(*client*, *name*, *\*\*kwargs*)

Initialize self. See help(type(self)) for accurate signature.

### **Methods**

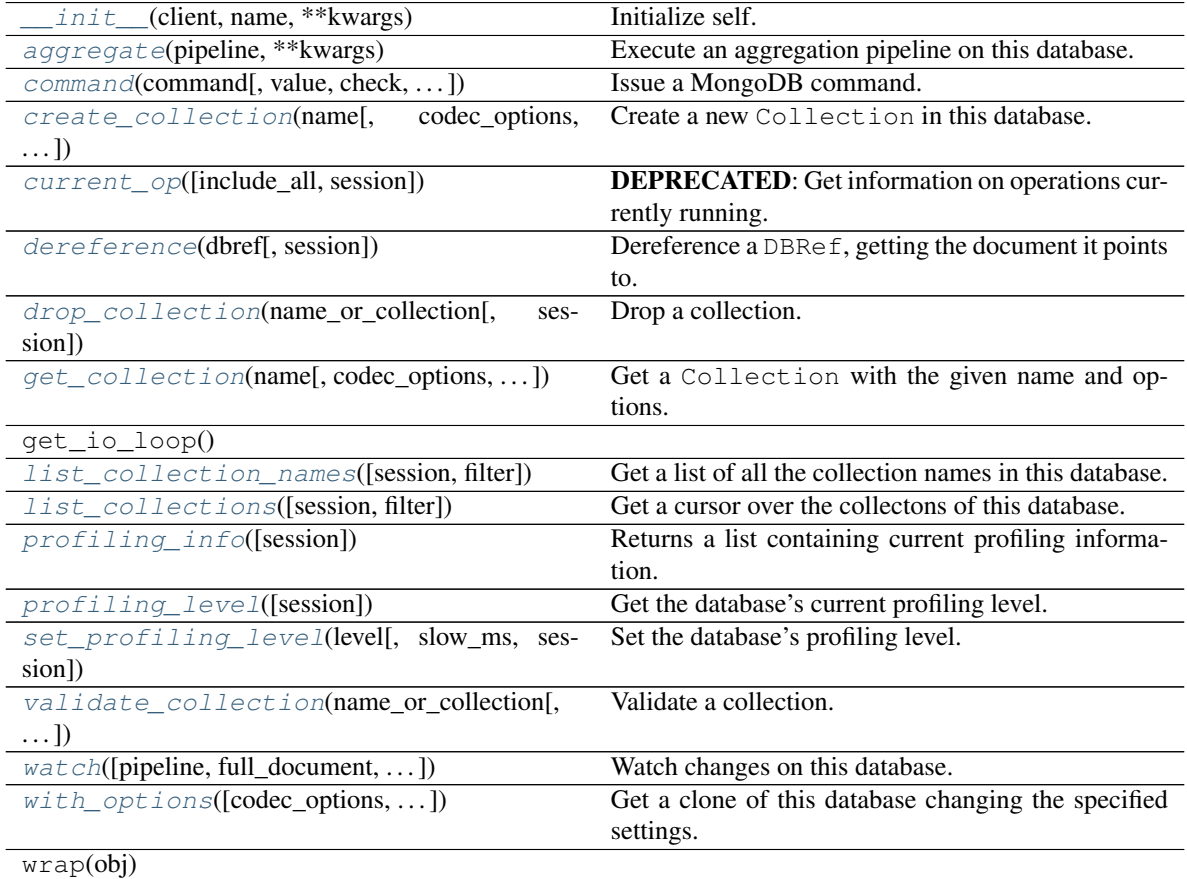

<span id="page-35-2"></span><span id="page-35-0"></span>**class** mdocument.client.**MDocumentAsyncIOMotorDatabase**(*client*, *name*, *\*\*kwargs*) Bases: motor.motor\_asyncio.AsyncIOMotorDatabase
<span id="page-36-2"></span>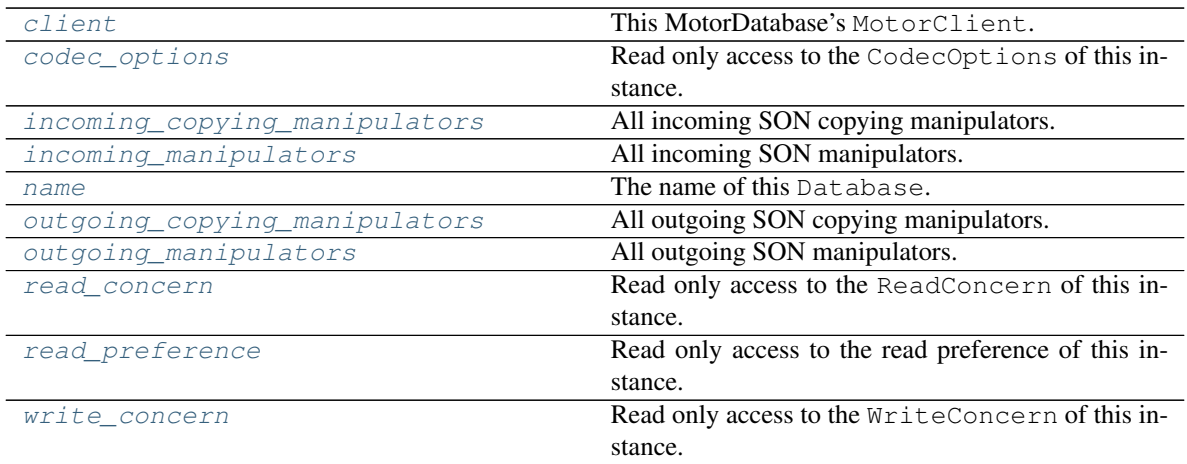

### <span id="page-36-1"></span>**aggregate**(*pipeline*, *\*\*kwargs*)

Execute an aggregation pipeline on this database.

Introduced in MongoDB 3.6.

The aggregation can be run on a secondary if the client is connected to a replica set and its read preference is not PRIMARY. The [aggregate\(\)](#page-36-1) method obeys the read preference of this MotorDatabase, except when \$out or \$merge are used, in which case PRIMARY is used.

All optional [aggregate command](https://docs.mongodb.com/manual/reference/command/aggregate) parameters should be passed as keyword arguments to this method. Valid options include, but are not limited to:

- *allowDiskUse* (bool): Enables writing to temporary files. When set to True, aggregation stages can write data to the \_tmp subdirectory of the -dbpath directory. The default is False.
- *maxTimeMS* (int): The maximum amount of time to allow the operation to run in milliseconds.
- *batchSize* (int): The maximum number of documents to return per batch. Ignored if the connected mongod or mongos does not support returning aggregate results using a cursor.
- *collation* (optional): An instance of Collation.

Returns a MotorCommandCursor that can be iterated like a cursor from find():

```
async def f():
   # Lists all operations currently running on the server.
   pipeline = [{"$currentOp": {}}]
   async for operation in client.admin.aggregate(pipeline):
       print(operation)
```
Note: This method does not support the 'explain' option. Please use MotorDatabase.command() instead.

Note: The MotorDatabase.write\_concern of this database is automatically applied to this operation.

<span id="page-36-0"></span>New in version 2.1.

#### <span id="page-37-1"></span>**property client**

This MotorDatabase's MotorClient.

### <span id="page-37-0"></span>**property codec\_options**

Read only access to the CodecOptions of this instance.

**command**(*command*, *value=1*, *check=True*, *allowable\_errors=None*, *read\_preference=None*, *codec\_options=CodecOptions(document\_class=dict, tz\_aware=False, uuid\_representation=UuidRepresentation.PYTHON\_LEGACY, unicode\_decode\_error\_handler='strict', tzinfo=None, type\_registry=TypeRegistry(type\_codecs=[], fallback\_encoder=None))*, *session=None*, *\*\*kwargs*)

Issue a MongoDB command.

Send command command to the database and return the response. If command is a string then the command {command: value} will be sent. Otherwise, command must be a dict and will be sent as-is.

Additional keyword arguments are added to the final command document before it is sent.

For example, a command like {buildinfo: 1} can be sent using:

result = **await** db.command("buildinfo")

For a command where the value matters, like {collstats: collection\_name} we can do:

result = **await** db.command("collstats", collection\_name)

For commands that take additional arguments we can use kwargs. So {filemd5: object\_id, root: file\_root} becomes:

result = **await** db.command("filemd5", object\_id, root=file\_root)

#### Parameters

• *command*: document representing the command to be issued, or the name of the command (for simple commands only).

Note: the order of keys in the *command* document is significant (the "verb" must come first), so commands which require multiple keys (e.g. *findandmodify*) should use an instance of SON or a string and kwargs instead of a Python dict.

- *value* (optional): value to use for the command verb when *command* is passed as a string
- *check* (optional): check the response for errors, raising OperationFailure if there are any
- *allowable\_errors*: if *check* is True, error messages in this list will be ignored by errorchecking
- *read preference*: The read preference for this operation. See read preferences for options.
- *session* (optional): a ClientSession, created with start\_session().
- *\*\*kwargs* (optional): additional keyword arguments will be added to the command document before it is sent

Changed in version 1.2: Added session parameter.

<span id="page-38-0"></span>**async create\_collection**(*name*, *codec\_options=None*, *read\_preference=None*, *write\_concern=None*, *read\_concern=None*, *session=None*, *\*\*kwargs*)

Create a new Collection in this database.

Normally collection creation is automatic. This method should only be used to specify options on creation. CollectionInvalid will be raised if the collection already exists.

Options should be passed as keyword arguments to this method. Supported options vary with MongoDB release. Some examples include:

- "size": desired initial size for the collection (in bytes). For capped collections this size is the max size of the collection.
- "capped": if True, this is a capped collection
- "max": maximum number of objects if capped (optional)

See the MongoDB documentation for a full list of supported options by server version.

#### Parameters

- *name*: the name of the collection to create
- *codec\_options* (optional): An instance of CodecOptions. If None (the default) the codec options of this Database is used.
- *read\_preference* (optional): The read preference to use. If None (the default) the read preference of this Database is used.
- *write concern* (optional): An instance of WriteConcern. If None (the default) the write concern of this Database is used.
- *read\_concern* (optional): An instance of ReadConcern. If None (the default) the [read\\_concern](#page-41-3) of this Database is used.
- *collation* (optional): An instance of Collation.
- *session* (optional): a ClientSession.
- *\*\*kwargs* (optional): additional keyword arguments will be passed as options for the create collection command

Changed in version 3.11: This method is now supported inside multi-document transactions with MongoDB 4.4+.

Changed in version 3.6: Added session parameter.

Changed in version 3.4: Added the collation option.

Changed in version 3.0: Added the codec\_options, read\_preference, and write\_concern options.

Changed in version 2.2: Removed deprecated argument: options

## **current\_op**(*include\_all=False*, *session=None*)

DEPRECATED: Get information on operations currently running.

Starting with MongoDB 3.6 this helper is obsolete. The functionality provided by this helper is available in MongoDB 3.6+ using the  $\text{Server}()$  aggregation pipeline stage, which can be used with aggregate (). Note that, while this helper can only return a single document limited to a 16MB result, [aggregate\(\)](#page-36-1) returns a cursor avoiding that limitation.

Users of MongoDB versions older than 3.6 can use the [currentOp command](https://docs.mongodb.com/manual/reference/command/currentOp/) directly:

```
# MongoDB 3.2 and 3.4
await client.admin.command("currentOp")
```
Or query the "inprog" virtual collection:

```
# MongoDB 2.6 and 3.0
await client.admin["$cmd.sys.inprog"].find_one()
```
### Parameters

- *include\_all* (optional): if  $True$  also list currently idle operations in the result
- *session* (optional): a ClientSession, created with start\_session().

Changed in version 2.1: Deprecated, use  $\alpha qq \rightarrow q \alpha t e$  () instead.

Changed in version 1.2: Added session parameter.

#### **dereference**(*dbref*, *session=None*, *\*\*kwargs*)

Dereference a DBRef, getting the document it points to.

Raises TypeError if *dbref* is not an instance of DBRef. Returns a document, or None if the reference does not point to a valid document. Raises ValueError if *dbref* has a database specified that is different from the current database.

### Parameters

- *dbref*: the reference
- *session* (optional): a ClientSession.
- *\*\*kwargs* (optional): any additional keyword arguments are the same as the arguments to find().

Changed in version 3.6: Added session parameter.

### **drop\_collection**(*name\_or\_collection*, *session=None*)

Drop a collection.

#### Parameters

- *name\_or\_collection*: the name of a collection to drop or the collection object itself
- *session* (optional): a ClientSession.

Note: The write\_concern of this database is automatically applied to this operation when using  $MongoDB \geq 3.4$ .

Changed in version 3.6: Added session parameter.

Changed in version 3.4: Apply this database's write concern automatically to this operation when connected to Mongo $DB \ge 3.4$ .

**get\_collection**(*name*, *codec\_options=None*, *read\_preference=None*, *write\_concern=None*, *read\_concern=None*)

Get a Collection with the given name and options.

Useful for creating a Collection with different codec options, read preference, and/or write concern from this Database.

```
>>> db.read_preference
Primary()
>>> coll1 = db.test
>>> coll1.read_preference
Primary()
>>> from pymongo import ReadPreference
>>> coll2 = db.get_collection(
... 'test', read_preference=ReadPreference.SECONDARY)
>>> coll2.read_preference
Secondary(tag_sets=None)
```
### **Parameters**

- *name*: The name of the collection a string.
- *codec options* (optional): An instance of CodecOptions. If None (the default) the codec options of this Database is used.
- *read\_preference* (optional): The read preference to use. If None (the default) the [read\\_preference](#page-42-0) of this Database is used. See read\_preferences for options.
- *write\_concern* (optional): An instance of WriteConcern. If None (the default) the [write\\_concern](#page-44-0) of this Database is used.
- *read\_concern* (optional): An instance of ReadConcern. If None (the default) the [read\\_concern](#page-41-3) of this Database is used.

### <span id="page-40-0"></span>**property incoming\_copying\_manipulators**

All incoming SON copying manipulators.

Changed in version 3.5: Deprecated.

New in version 2.0.

### Type DEPRECATED

#### <span id="page-40-1"></span>**property incoming\_manipulators**

All incoming SON manipulators.

Changed in version 3.5: Deprecated.

New in version 2.0.

#### Type DEPRECATED

#### **list\_collection\_names**(*session=None*, *filter=None*, *\*\*kwargs*) Get a list of all the collection names in this database.

For example, to list all non-system collections:

```
filter = {\lceil "name": \lceil "Specx": \rceil"`(?!system\lceil : "]}names = await db.list_collection_names(filter=filter)
```
#### Parameters

- *session* (optional): a ClientSession, created with start\_session().
- *filter* (optional): A query document to filter the list of collections returned from the list-Collections command.

• *\*\*kwargs* (optional): Optional parameters of the [listCollections command](https://docs.mongodb.com/manual/reference/command/listCollections/) can be passed as keyword arguments to this method. The supported options differ by server version.

<span id="page-41-4"></span>Changed in version 2.1: Added the filter and  $\star\star$ kwargs parameters.

New in version 1.2.

**list\_collections**(*session=None*, *filter=None*, *\*\*kwargs*) Get a cursor over the collectons of this database.

#### Parameters

- *session* (optional): a ClientSession.
- *filter* (optional): A query document to filter the list of collections returned from the list-Collections command.
- *\*\*kwargs* (optional): Optional parameters of the [listCollections command](https://docs.mongodb.com/manual/reference/command/listCollections/) can be passed as keyword arguments to this method. The supported options differ by server version.

Returns An instance of CommandCursor.

New in version 3.6.

### <span id="page-41-0"></span>**property name**

The name of this Database.

#### <span id="page-41-1"></span>**property outgoing\_copying\_manipulators**

All outgoing SON copying manipulators.

Changed in version 3.5: Deprecated.

New in version 2.0.

### Type DEPRECATED

### <span id="page-41-2"></span>**property outgoing\_manipulators**

All outgoing SON manipulators.

Changed in version 3.5: Deprecated.

New in version 2.0.

### Type DEPRECATED

**profiling\_info**(*session=None*)

Returns a list containing current profiling information.

#### Parameters

• *session* (optional): a ClientSession.

Changed in version 3.6: Added session parameter.

### **profiling\_level**(*session=None*)

Get the database's current profiling level.

Returns one of (OFF, SLOW\_ONLY, ALL).

#### Parameters

• *session* (optional): a ClientSession.

<span id="page-41-3"></span>Changed in version 3.6: Added session parameter.

#### <span id="page-42-1"></span>**property read\_concern**

Read only access to the ReadConcern of this instance.

New in version 3.2.

### <span id="page-42-0"></span>**property read\_preference**

Read only access to the read preference of this instance.

Changed in version 3.0: The [read\\_preference](#page-42-0) attribute is now read only.

**set\_profiling\_level**(*level*, *slow\_ms=None*, *session=None*)

Set the database's profiling level.

### Parameters

- *level*: Specifies a profiling level, see list of possible values below.
- *slow ms*: Optionally modify the threshold for the profile to consider a query or operation. Even if the profiler is off queries slower than the *slow\_ms* level will get written to the logs.
- *session* (optional): a ClientSession.

Possible *level* values:

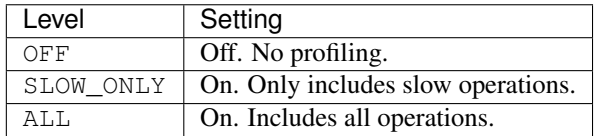

Raises ValueError if level is not one of (OFF, SLOW\_ONLY, ALL).

Changed in version 3.6: Added session parameter.

**validate\_collection**(*name\_or\_collection*, *scandata=False*, *full=False*, *session=None*, *background=None*)

Validate a collection.

Returns a dict of validation info. Raises CollectionInvalid if validation fails.

See also the MongoDB documentation on the [validate command.](https://docs.mongodb.com/manual/reference/command/validate/)

### Parameters

- *name\_or\_collection*: A Collection object or the name of a collection to validate.
- *scandata*: Do extra checks beyond checking the overall structure of the collection.
- *full*: Have the server do a more thorough scan of the collection. Use with *scandata* for a thorough scan of the structure of the collection and the individual documents.
- *session* (optional): a ClientSession.
- *background* (optional): A boolean flag that determines whether the command runs in the background. Requires MongoDB 4.4+.

Changed in version 3.11: Added background parameter.

Changed in version 3.6: Added session parameter.

**watch**(*pipeline=None*, *full\_document=None*, *resume\_after=None*, *max\_await\_time\_ms=None*, *batch\_size=None*, *collation=None*, *start\_at\_operation\_time=None*, *session=None*, *start\_after=None*) Watch changes on this database.

<span id="page-43-0"></span>Returns a MotorChangeStream cursor which iterates over changes on this database. Introduced in MongoDB 4.0.

See the documentation for MotorCollection.watch() for more details and examples.

#### Parameters

- *pipeline* (optional): A list of aggregation pipeline stages to append to an initial \$changeStream stage. Not all pipeline stages are valid after a \$changeStream stage, see the MongoDB documentation on change streams for the supported stages.
- *full\_document* (optional): The fullDocument option to pass to the \$changeStream stage. Allowed values: 'updateLookup'. When set to 'updateLookup', the change notification for partial updates will include both a delta describing the changes to the document, as well as a copy of the entire document that was changed from some time after the change occurred.
- *resume\_after* (optional): A resume token. If provided, the change stream will start returning changes that occur directly after the operation specified in the resume token. A resume token is the \_id value of a change document.
- *max\_await\_time\_ms* (optional): The maximum time in milliseconds for the server to wait for changes before responding to a getMore operation.
- *batch\_size* (optional): The maximum number of documents to return per batch.
- *collation* (optional): The Collation to use for the aggregation.
- *start\_at\_operation\_time* (optional): If provided, the resulting change stream will only return changes that occurred at or after the specified Timestamp. Requires MongoDB >= 4.0.
- *session* (optional): a ClientSession.
- *start\_after* (optional): The same as *resume\_after* except that *start\_after* can resume notifications after an invalidate event. This option and *resume\_after* are mutually exclusive.

Returns A MotorChangeStream.

Changed in version 2.1: Added the start\_after parameter.

New in version 2.0.

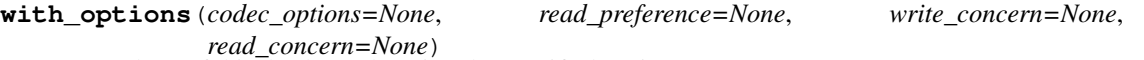

Get a clone of this database changing the specified settings.

```
>>> db1.read_preference
Primary()
>>> from pymongo import ReadPreference
>>> db2 = db1.with_options(read_preference=ReadPreference.SECONDARY)
>>> db1.read_preference
Primary()
>>> db2.read_preference
Secondary(tag_sets=None)
```
#### Parameters

• *codec\_options* (optional): An instance of CodecOptions. If None (the default) the [codec\\_options](#page-37-0) of this Collection is used.

- <span id="page-44-5"></span>• *read preference* (optional): The read preference to use. If None (the default) the [read\\_preference](#page-42-0) of this Collection is used. See read\_preferences for options.
- *write\_concern* (optional): An instance of WriteConcern. If None (the default) the [write\\_concern](#page-44-0) of this Collection is used.
- *read\_concern* (optional): An instance of ReadConcern. If None (the default) the read concern of this Collection is used.

New in version 3.8.

### <span id="page-44-0"></span>**property write\_concern**

Read only access to the WriteConcern of this instance.

Changed in version 3.0: The  $write\_concern$  attribute is now read only.

### **Exceptions**

[WrongQueryType](#page-44-1)

# **1.1.4 mdocument.client.WrongQueryType**

<span id="page-44-1"></span>**exception** mdocument.client.**WrongQueryType**

# <span id="page-44-4"></span>**1.2 mdocument.document**

### **Classes**

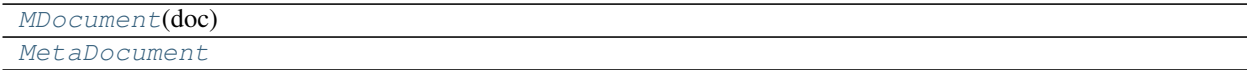

# **1.2.1 mdocument.document.MDocument**

<span id="page-44-3"></span><span id="page-44-2"></span>**class** mdocument.document.**MDocument**(*doc*) Bases: object

> **\_\_init\_\_**(*doc*) Initialize self. See help(type(self)) for accurate signature.

# <span id="page-45-6"></span>**Methods**

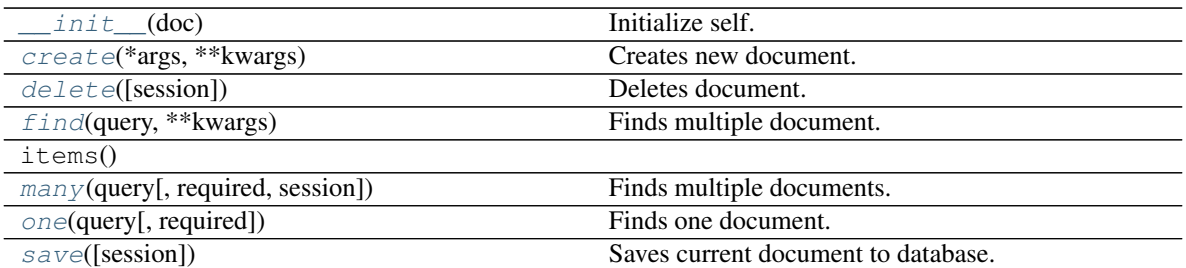

### **Attributes**

### **exception DuplicateError**

Bases: [mdocument.exceptions.DocumentException](#page-49-0)

### **args**

### **with\_traceback**()

Exception.with\_traceback(tb) – set self.\_\_traceback\_\_ to tb and return self.

### **exception NotFoundError**

Bases: [mdocument.exceptions.DocumentException](#page-49-0)

### **args**

#### **with\_traceback**()

Exception.with\_traceback(tb) – set self.\_\_traceback\_\_ to tb and return self.

```
async classmethod create(*args, **kwargs)
    Creates new document.
```
- <span id="page-45-1"></span>**async delete**(*session=None*) Deletes document.
- <span id="page-45-2"></span>**classmethod find**(*query*, *\*\*kwargs*) Finds multiple document. Returns async generator.
- <span id="page-45-3"></span>**async classmethod many**(*query: dict*, *required: bool = False*, *session=None*) Finds multiple documents.
- <span id="page-45-4"></span>**async classmethod one**(*query: dict*, *required: bool = True*) Finds one document.

<span id="page-45-5"></span>**async save**(*session=None*) Saves current document to database.

# <span id="page-46-6"></span>**1.2.2 mdocument.document.MetaDocument**

```
class mdocument.document.MetaDocument
```
Bases: type

**\_\_init\_\_**(*\*args*, *\*\*kwargs*) Initialize self. See help(type(self)) for accurate signature.

# **Methods**

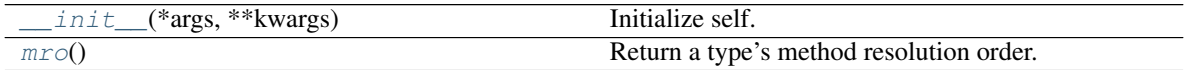

## **Attributes**

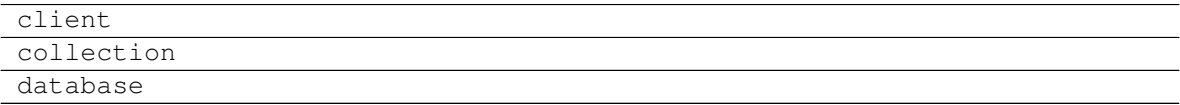

### <span id="page-46-2"></span>**mro**()

Return a type's method resolution order.

# <span id="page-46-5"></span>**1.3 mdocument.document\_array**

### **Classes**

[DocumentArray](#page-46-3)([initlist])

# **1.3.1 mdocument.document\_array.DocumentArray**

<span id="page-46-4"></span><span id="page-46-3"></span>**class** mdocument.document\_array.**DocumentArray**(*initlist=None*) Bases: collections.UserList

**\_\_init\_\_**(*initlist=None*)

Initialize self. See help(type(self)) for accurate signature.

# **Methods**

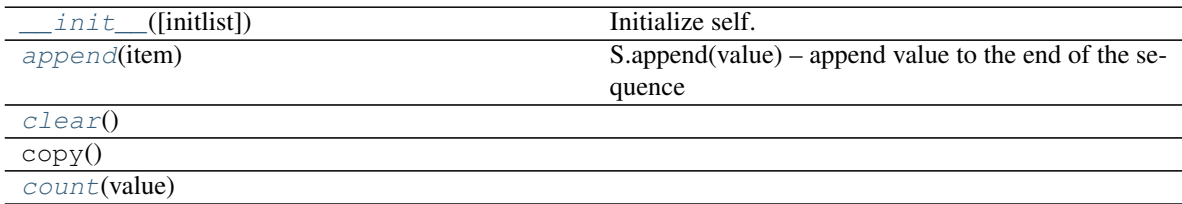

continues on next page

<span id="page-47-10"></span>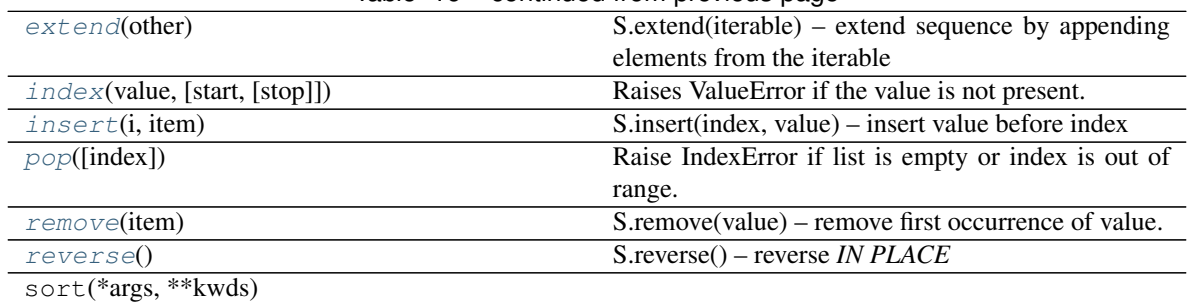

# Table 16 – continued from previous page

#### <span id="page-47-0"></span>**append**(*item*)

S.append(value) – append value to the end of the sequence

<span id="page-47-1"></span>**clear**()  $\rightarrow$  None – remove all items from S

<span id="page-47-2"></span>**count** (*value*)  $\rightarrow$  integer – return number of occurrences of value

### <span id="page-47-3"></span>**extend**(*other*)

S.extend(iterable) – extend sequence by appending elements from the iterable

<span id="page-47-4"></span>**index** (*value*[, *start*[, *stop*]])  $\rightarrow$  integer – return first index of value. Raises ValueError if the value is not present.

Supporting start and stop arguments is optional, but recommended.

### <span id="page-47-5"></span>**insert**(*i*, *item*)

S.insert(index, value) – insert value before index

<span id="page-47-6"></span> $\textbf{pop}(\text{index}) \rightarrow \text{item} - \text{remove} \text{ and return item at index (default last).}$ Raise IndexError if list is empty or index is out of range.

#### <span id="page-47-7"></span>**remove**(*item*)

S.remove(value) – remove first occurrence of value. Raise ValueError if the value is not present.

### <span id="page-47-8"></span>**reverse**()

S.reverse() – reverse *IN PLACE*

# <span id="page-47-9"></span>**1.4 mdocument.document\_dict**

### **Classes**

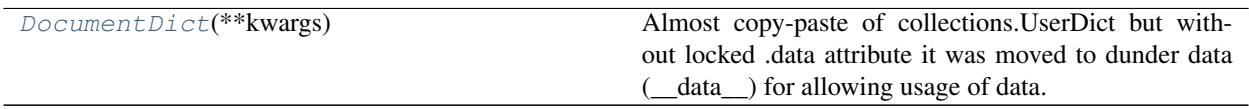

# <span id="page-48-11"></span>**1.4.1 mdocument.document\_dict.DocumentDict**

```
class mdocument.document_dict.DocumentDict(**kwargs)
    Bases: collections.abc.MutableMapping
```
Almost copy-paste of collections.UserDict but without locked .data attribute it was moved to dunder data (\_\_data\_\_) for allowing usage of data. All dunder attributes are not passed to internal mapping.

<span id="page-48-1"></span>Init does not create a new dict but links passed mapping.

**\_\_init\_\_**(*\*\*kwargs*) Initialize self. See help(type(self)) for accurate signature.

### **Methods**

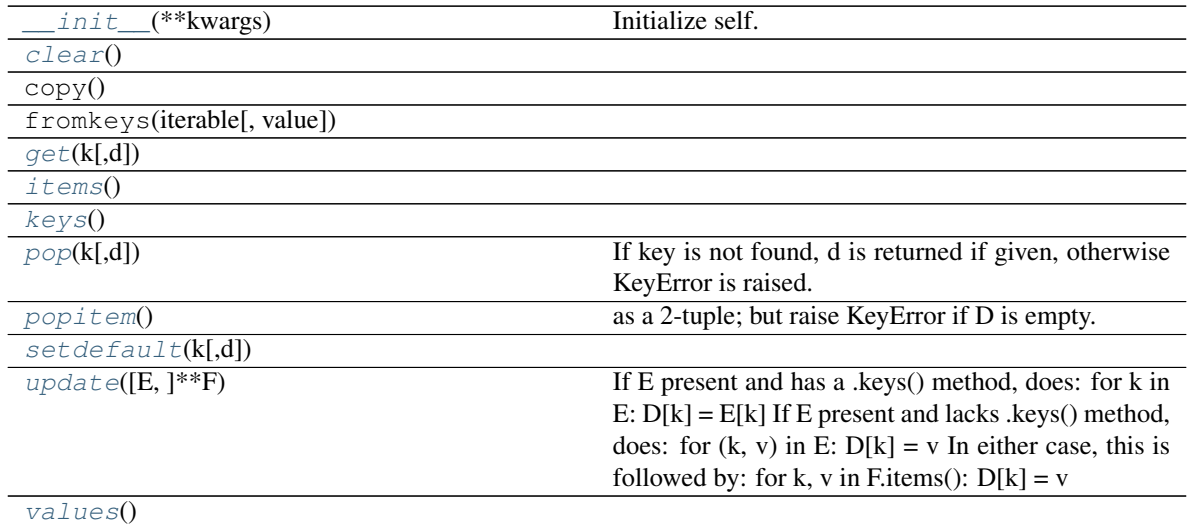

<span id="page-48-2"></span>**clear**()  $\rightarrow$  None. Remove all items from D.

<span id="page-48-3"></span>**get**  $(k[, d]) \rightarrow D[k]$  if k in D, else d. d defaults to None.

<span id="page-48-4"></span>**items** ()  $\rightarrow$  a set-like object providing a view on D's items

<span id="page-48-5"></span>**keys** ()  $\rightarrow$  a set-like object providing a view on D's keys

- <span id="page-48-6"></span>**pop**  $(k, d) \rightarrow v$ , remove specified key and return the corresponding value. If key is not found, d is returned if given, otherwise KeyError is raised.
- <span id="page-48-7"></span>**popitem** ()  $\rightarrow$  (k, v), remove and return some (key, value) pair as a 2-tuple; but raise KeyError if D is empty.
- <span id="page-48-8"></span>**setdefault**  $(k[, d]) \rightarrow D.get(k,d)$ , also set D[k]=d if k not in D
- <span id="page-48-9"></span>**update** ( $[E]$ , \*\* $F$ )  $\rightarrow$  None. Update D from mapping/iterable E and F. If E present and has a .keys() method, does: for k in E:  $D[k] = E[k]$  If E present and lacks .keys() method, does: for  $(k, v)$  in E:  $D[k] = v$  In either case, this is followed by: for k, v in F.items():  $D[k] = v$

<span id="page-48-10"></span>**values** ()  $\rightarrow$  an object providing a view on D's values

# <span id="page-49-7"></span><span id="page-49-6"></span>**1.5 mdocument.exceptions**

# **Exceptions**

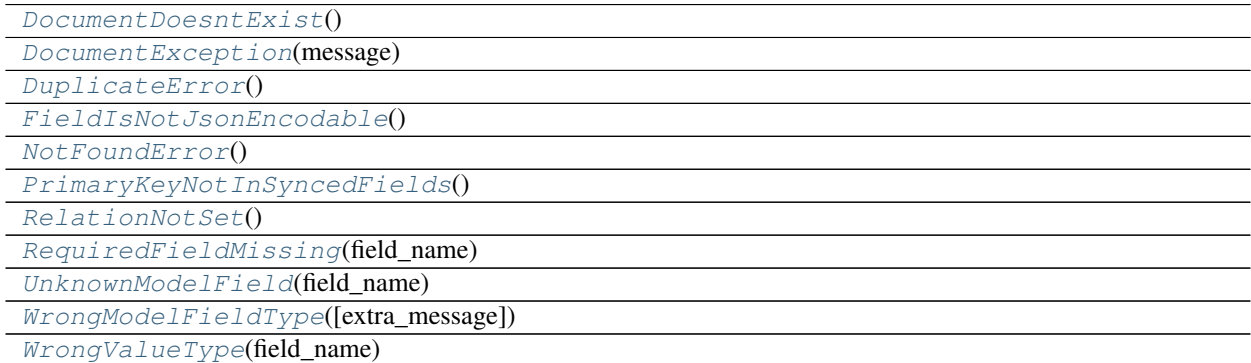

# **1.5.1 mdocument.exceptions.DocumentDoesntExist**

<span id="page-49-1"></span>**exception** mdocument.exceptions.**DocumentDoesntExist**

# **1.5.2 mdocument.exceptions.DocumentException**

<span id="page-49-0"></span>**exception** mdocument.exceptions.**DocumentException**(*message*)

# **1.5.3 mdocument.exceptions.DuplicateError**

<span id="page-49-2"></span>**exception** mdocument.exceptions.**DuplicateError**

# **1.5.4 mdocument.exceptions.FieldIsNotJsonEncodable**

<span id="page-49-3"></span>**exception** mdocument.exceptions.**FieldIsNotJsonEncodable**

# **1.5.5 mdocument.exceptions.NotFoundError**

<span id="page-49-4"></span>**exception** mdocument.exceptions.**NotFoundError**

# **1.5.6 mdocument.exceptions.PrimaryKeyNotInSyncedFields**

<span id="page-49-5"></span>**exception** mdocument.exceptions.**PrimaryKeyNotInSyncedFields**

# <span id="page-50-7"></span>**1.5.7 mdocument.exceptions.RelationNotSet**

<span id="page-50-0"></span>**exception** mdocument.exceptions.**RelationNotSet**

# **1.5.8 mdocument.exceptions.RequiredFieldMissing**

<span id="page-50-1"></span>**exception** mdocument.exceptions.**RequiredFieldMissing**(*field\_name*)

# **1.5.9 mdocument.exceptions.UnknownModelField**

<span id="page-50-2"></span>**exception** mdocument.exceptions.**UnknownModelField**(*field\_name*)

# **1.5.10 mdocument.exceptions.WrongModelFieldType**

<span id="page-50-3"></span>**exception** mdocument.exceptions.**WrongModelFieldType**(*extra\_message=None*)

# **1.5.11 mdocument.exceptions.WrongValueType**

<span id="page-50-4"></span>**exception** mdocument.exceptions.**WrongValueType**(*field\_name*)

# <span id="page-50-6"></span>**1.6 mdocument.model**

### **Modules**

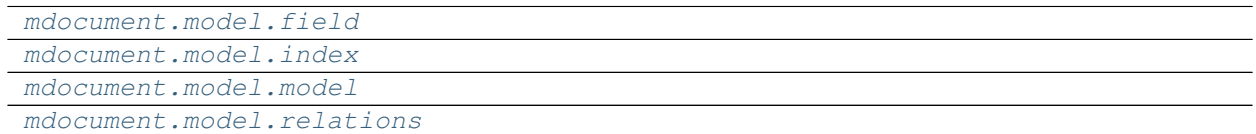

# <span id="page-50-5"></span>**1.6.1 mdocument.model.field**

# **Classes**

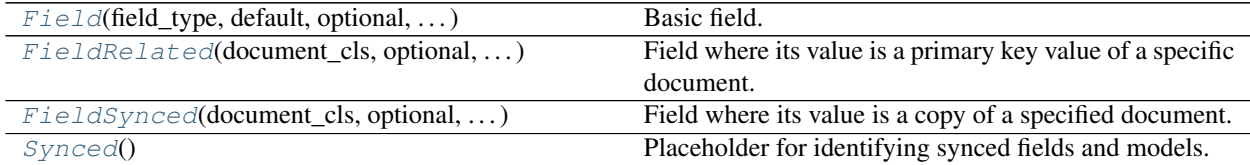

### <span id="page-51-6"></span>**mdocument.model.field.Field**

<span id="page-51-0"></span>**class** mdocument.model.field.**Field**(*field\_type: Type*, *default: Any = None*, *optional: bool = False*, *sensitive: bool = False*, *relation: Type[Relation] = None*, *unique: bool = False*)

Bases: object

Basic field.

<span id="page-51-2"></span>**\_\_init\_\_**(*field\_type: Type*, *default: Any = None*, *optional: bool = False*, *sensitive: bool = False*, *relation: Type[Relation] = None*, *unique: bool = False*) Initialize self. See help(type(self)) for accurate signature.

### **Methods**

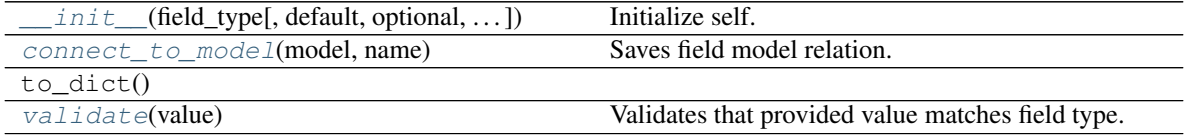

### **Attributes**

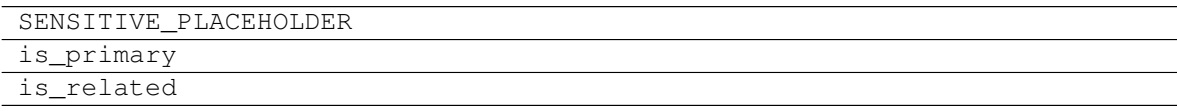

<span id="page-51-3"></span>**connect\_to\_model**(*model: Type[Model]*, *name: str*) Saves field model relation.

<span id="page-51-4"></span>**validate**(*value*) Validates that provided value matches field type.

### **mdocument.model.field.FieldRelated**

<span id="page-51-1"></span>**class** mdocument.model.field.**FieldRelated**(*document\_cls: Type[MDocument]*, *optional: bool = False*, *relation: Type[Relation] = None*, *unique: bool = False*) Bases: [mdocument.model.field.Field](#page-51-0)

Field where its value is a primary key value of a specific document.

<span id="page-51-5"></span>**\_\_init\_\_**(*document\_cls: Type[MDocument]*, *optional: bool = False*, *relation: Type[Relation] = None*, *unique: bool = False*)

Initialize self. See help(type(self)) for accurate signature.

# <span id="page-52-4"></span>**Methods**

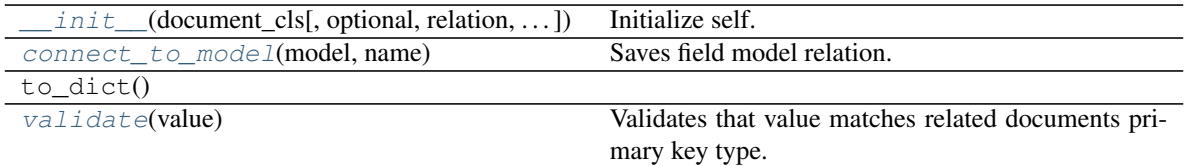

### **Attributes**

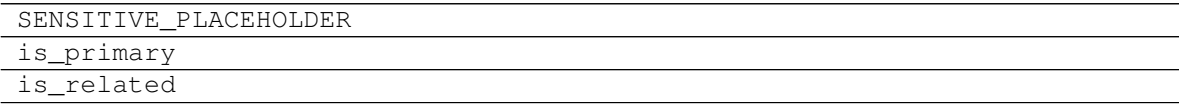

<span id="page-52-1"></span>**connect\_to\_model**(*model: Type[Model]*, *name: str*) Saves field model relation.

<span id="page-52-2"></span>**validate**(*value*) Validates that value matches related documents primary key type.

### **mdocument.model.field.FieldSynced**

<span id="page-52-0"></span>**class** mdocument.model.field.**FieldSynced**(*document\_cls: Type[MDocument]*, *optional: bool = False*, *relation: Type[Relation] = None*, *unique: bool = False*, *sync\_fields: List[str] = None*)

Bases: [mdocument.model.field.Field](#page-51-0)

Field where its value is a copy of a specified document. Made for performance.

<span id="page-52-3"></span>**\_\_init\_\_**(*document\_cls: Type[MDocument]*, *optional: bool = False*, *relation: Type[Relation] = None*, *unique: bool = False*, *sync\_fields: List[str] = None*) Initialize self. See help(type(self)) for accurate signature.

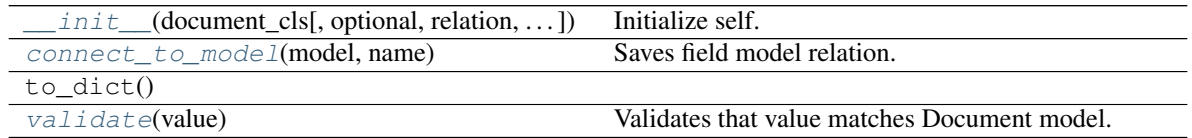

<span id="page-53-8"></span>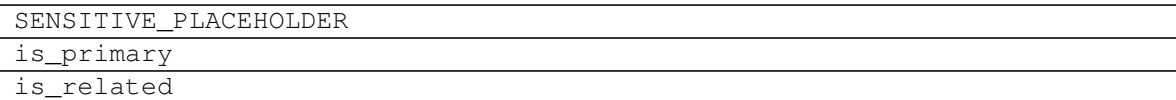

<span id="page-53-2"></span>**connect\_to\_model**(*model: Type[Model]*, *name: str*) Saves field model relation.

<span id="page-53-3"></span>**validate**(*value*) Validates that value matches Document model.

### **mdocument.model.field.Synced**

<span id="page-53-1"></span>**class** mdocument.model.field.**Synced** Bases: object

Placeholder for identifying synced fields and models.

<span id="page-53-4"></span>**\_\_init\_\_**() Initialize self. See help(type(self)) for accurate signature.

## **Methods**

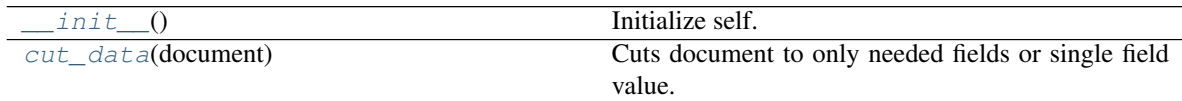

<span id="page-53-5"></span>**classmethod cut\_data**(*document*)

Cuts document to only needed fields or single field value.

# <span id="page-53-0"></span>**1.6.2 mdocument.model.index**

# **Classes**

[Index](#page-53-6)(keys, int]], \*\*kwargs)

### **mdocument.model.index.Index**

<span id="page-53-7"></span><span id="page-53-6"></span>**class** mdocument.model.index.**Index**(*keys: Tuple[Tuple[str, int]]*, *\*\*kwargs*) Bases: object

**\_\_init\_\_**(*keys: Tuple[Tuple[str, int]]*, *\*\*kwargs*) Initialize self. See help(type(self)) for accurate signature.

# <span id="page-54-7"></span>**Methods**

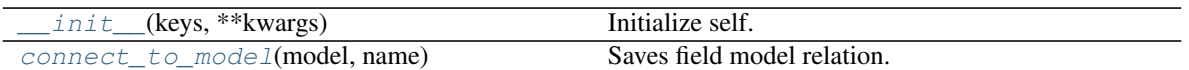

<span id="page-54-1"></span>**connect\_to\_model**(*model: Type[Model]*, *name: str*) Saves field model relation.

# <span id="page-54-0"></span>**1.6.3 mdocument.model.model**

### **Classes**

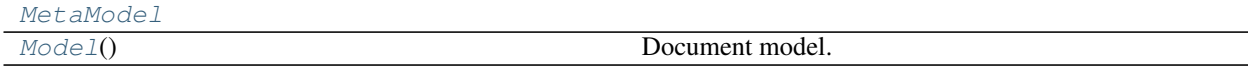

## **mdocument.model.model.MetaModel**

<span id="page-54-4"></span><span id="page-54-2"></span>**class** mdocument.model.model.**MetaModel** Bases: type

> **\_\_init\_\_**(*\*args*, *\*\*kwargs*) Initialize self. See help(type(self)) for accurate signature.

### **Methods**

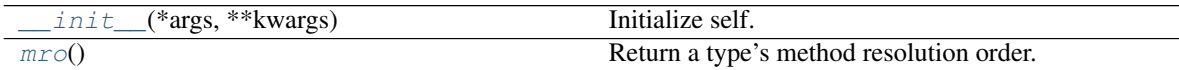

<span id="page-54-5"></span>**mro**()

Return a type's method resolution order.

### **mdocument.model.model.Model**

<span id="page-54-3"></span>**class** mdocument.model.model.**Model**

Bases: object

Document model. Should be JSON serializable.

All class fields that are not a part of model but are needed for internals should be named with first underscore.

<span id="page-54-6"></span>Document model should be set in Document class with *Model* name.

**\_\_init\_\_**()

Initialize self. See help(type(self)) for accurate signature.

## <span id="page-55-6"></span>**Methods**

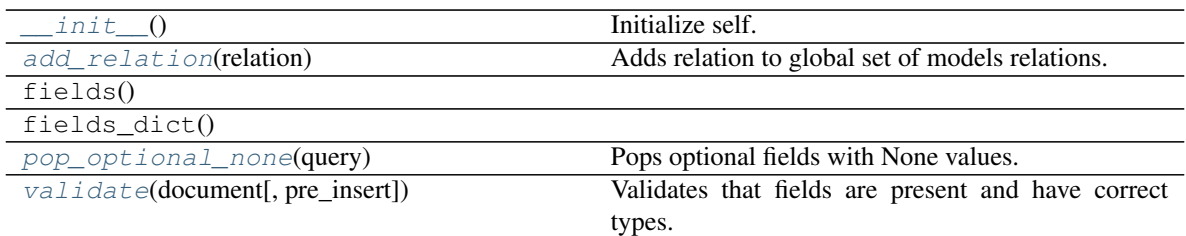

<span id="page-55-1"></span>**classmethod add\_relation**(*relation: Relation*) Adds relation to global set of models relations.

- <span id="page-55-2"></span>**classmethod pop\_optional\_none**(*query: dict*) Pops optional fields with None values.
- <span id="page-55-3"></span>**classmethod validate**(*document: Union[MDocument, dict]*, *pre\_insert=False*) Validates that fields are present and have correct types.

# <span id="page-55-0"></span>**1.6.4 mdocument.model.relations**

## **Classes**

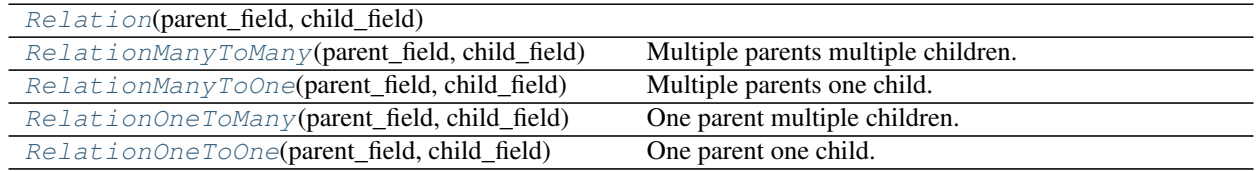

## **mdocument.model.relations.Relation**

<span id="page-55-4"></span>**class** mdocument.model.relations.**Relation**(*parent\_field:* [mdocument.model.field.Field,](#page-51-0) *child\_field:* [mdocument.model.field.Field](#page-51-0))

Bases: object

<span id="page-55-5"></span>**\_\_init\_\_**(*parent\_field:* [mdocument.model.field.Field,](#page-51-0) *child\_field:* [mdocument.model.field.Field](#page-51-0)) Initialize self. See help(type(self)) for accurate signature.

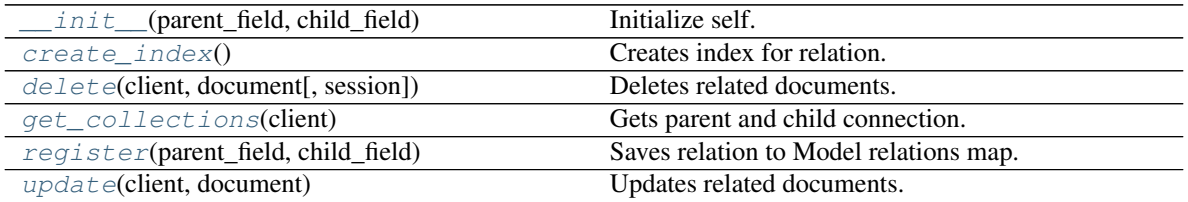

<span id="page-56-7"></span><span id="page-56-3"></span><span id="page-56-2"></span><span id="page-56-1"></span>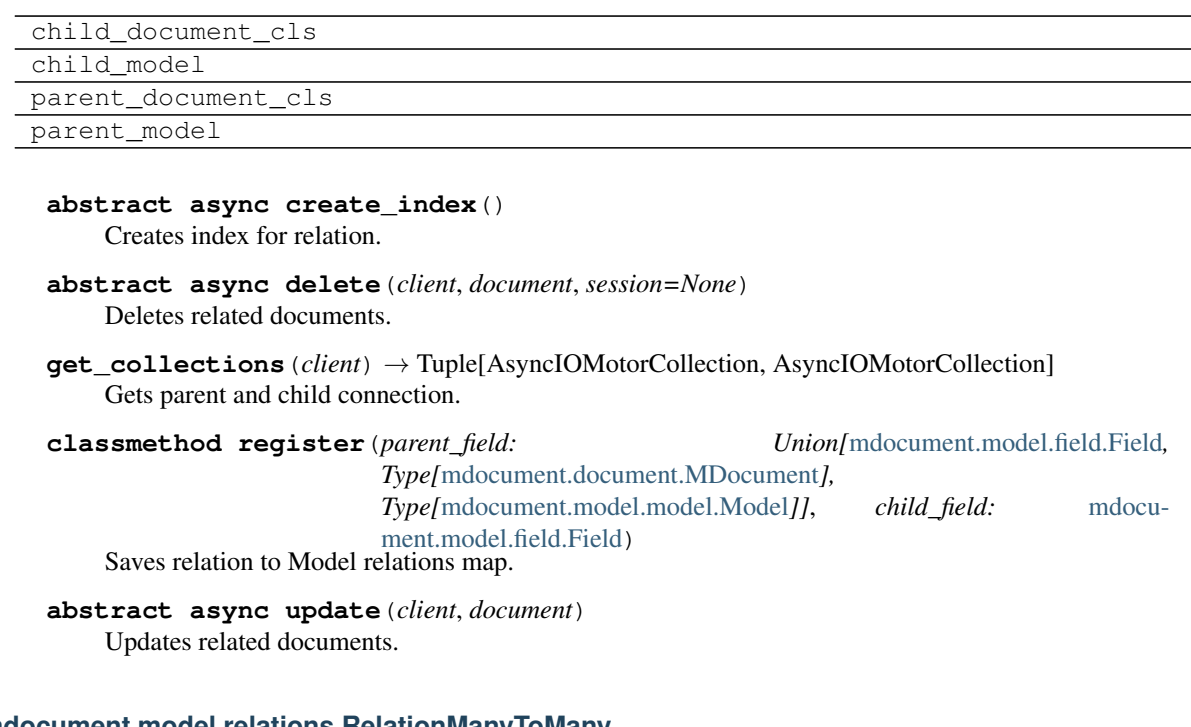

### <span id="page-56-5"></span><span id="page-56-4"></span>**mdocument.model.relations.RelationManyToMany**

<span id="page-56-0"></span>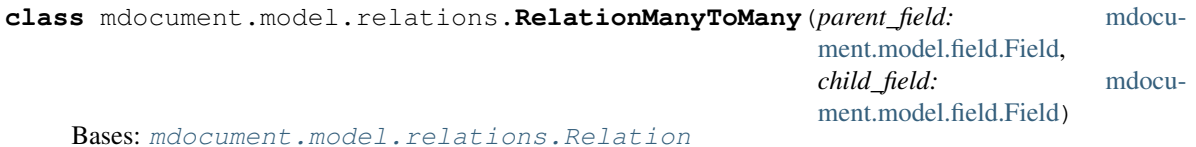

Multiple parents multiple children.

Updates list when parent/child updates. Deletes all children when its all parents deleted.

<span id="page-56-6"></span>**\_\_init\_\_**(*parent\_field:* [mdocument.model.field.Field,](#page-51-0) *child\_field:* [mdocument.model.field.Field](#page-51-0)) Initialize self. See help(type(self)) for accurate signature.

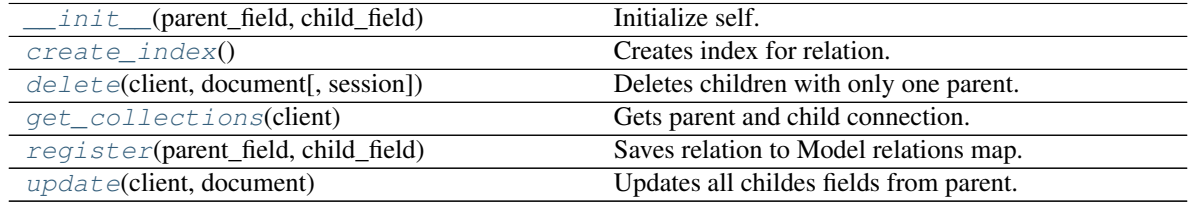

<span id="page-57-7"></span>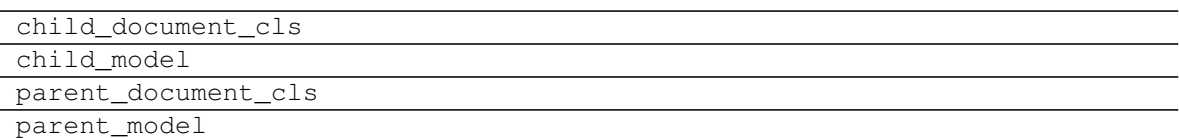

### <span id="page-57-1"></span>**abstract async create\_index**()

Creates index for relation.

<span id="page-57-2"></span>**async delete**(*client: AsyncIOMotorClient*, *document: MDocument*, *session=None*) Deletes children with only one parent. And removes parent from children.

<span id="page-57-3"></span>**get\_collections**(*client*) → Tuple[AsyncIOMotorCollection, AsyncIOMotorCollection] Gets parent and child connection.

<span id="page-57-4"></span>**classmethod register**(*parent\_field: Union[*[mdocument.model.field.Field](#page-51-0)*, Type[*[mdocument.document.MDocument](#page-44-2)*], Type[*[mdocument.model.model.Model](#page-54-3)*]]*, *child\_field:* [mdocu](#page-51-0)[ment.model.field.Field](#page-51-0)) Saves relation to Model relations map.

<span id="page-57-5"></span>**async update**(*client*, *document*) Updates all childes fields from parent.

### **mdocument.model.relations.RelationManyToOne**

<span id="page-57-0"></span>**class** mdocument.model.relations.**RelationManyToOne**(*parent\_field:* [mdocu](#page-51-0)[ment.model.field.Field,](#page-51-0) *child\_field:* [mdocument.model.field.Field](#page-51-0))

Bases: [mdocument.model.relations.Relation](#page-55-4)

Multiple parents one child.

This means that child field type is a tuple. Updates child field when parent updates. Deletion happens when all parents are deleted.

<span id="page-57-6"></span>**\_\_init\_\_**(*parent\_field:* [mdocument.model.field.Field,](#page-51-0) *child\_field:* [mdocument.model.field.Field](#page-51-0)) Initialize self. See help(type(self)) for accurate signature.

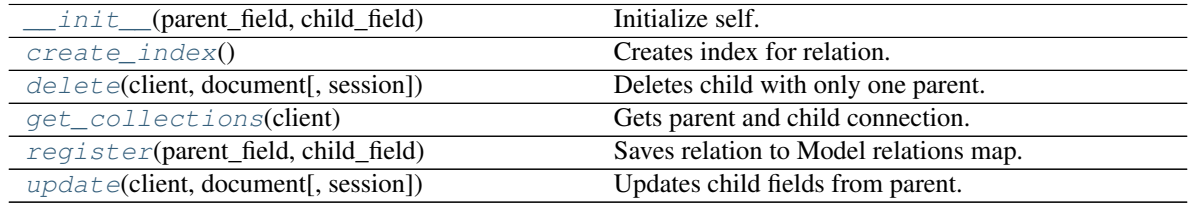

<span id="page-58-7"></span><span id="page-58-3"></span><span id="page-58-2"></span><span id="page-58-1"></span>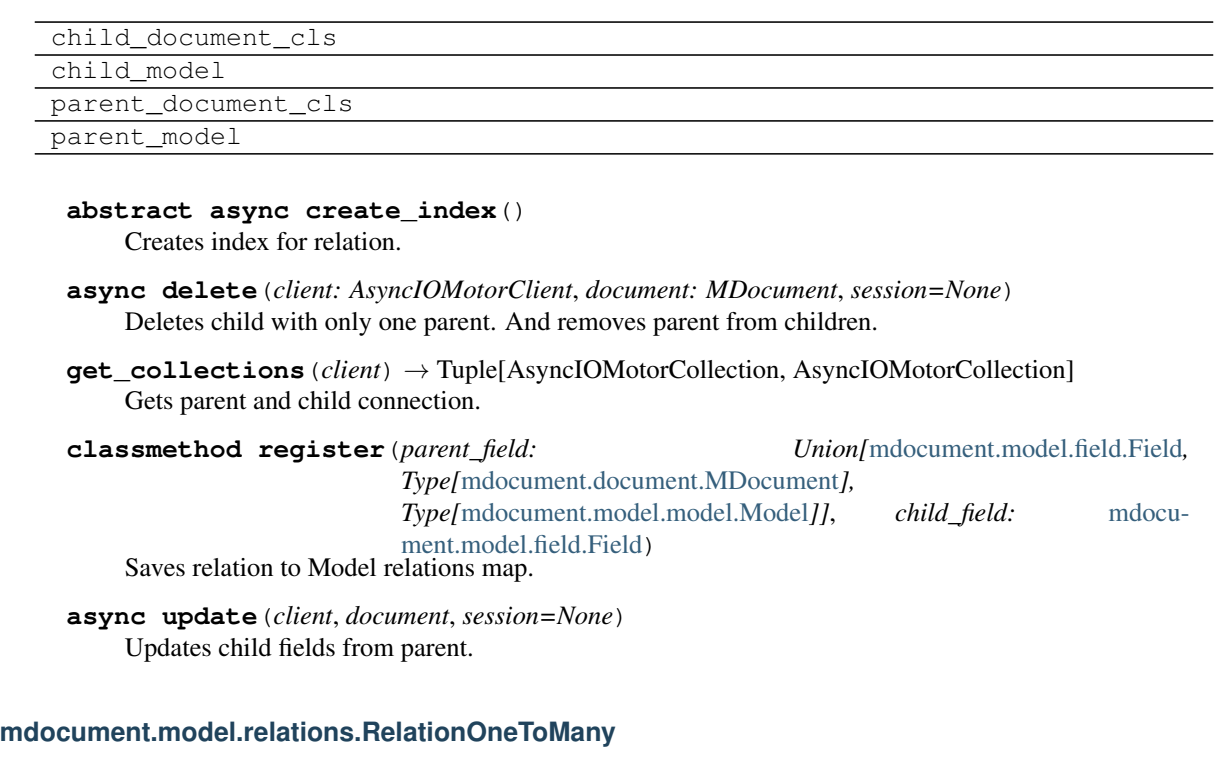

<span id="page-58-5"></span><span id="page-58-4"></span><span id="page-58-0"></span>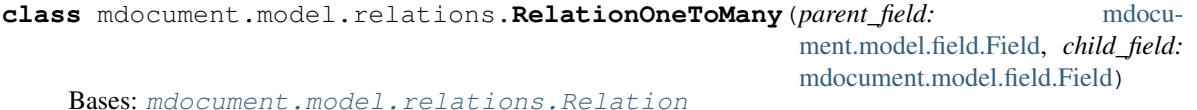

One parent multiple children. Updates field when parent/child changes. Deletes children when parent deleted.

<span id="page-58-6"></span>**\_\_init\_\_**(*parent\_field:* [mdocument.model.field.Field,](#page-51-0) *child\_field:* [mdocument.model.field.Field](#page-51-0)) Initialize self. See help(type(self)) for accurate signature.

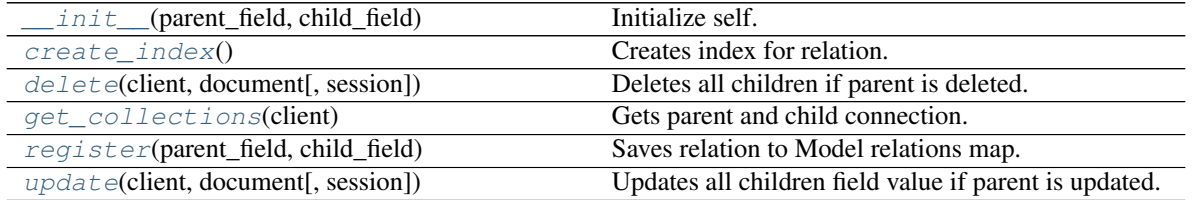

<span id="page-59-7"></span>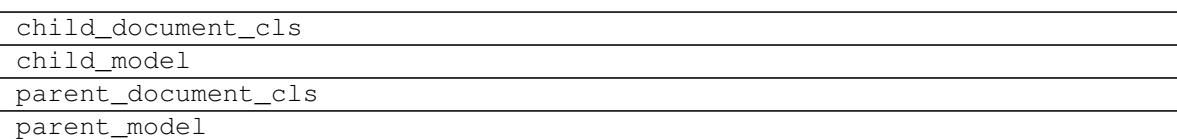

### <span id="page-59-1"></span>**abstract async create\_index**()

Creates index for relation.

<span id="page-59-2"></span>**async delete**(*client*, *document*, *session=None*) Deletes all children if parent is deleted.

- <span id="page-59-3"></span>**get\_collections**(*client*) → Tuple[AsyncIOMotorCollection, AsyncIOMotorCollection] Gets parent and child connection.
- <span id="page-59-4"></span>**classmethod register**(*parent\_field: Union[*[mdocument.model.field.Field](#page-51-0)*, Type[*[mdocument.document.MDocument](#page-44-2)*], Type[*[mdocument.model.model.Model](#page-54-3)*]]*, *child\_field:* [mdocu](#page-51-0)[ment.model.field.Field](#page-51-0)) Saves relation to Model relations map.

<span id="page-59-5"></span>**async update**(*client*, *document*, *session=None*) Updates all children field value if parent is updated.

### **mdocument.model.relations.RelationOneToOne**

<span id="page-59-0"></span>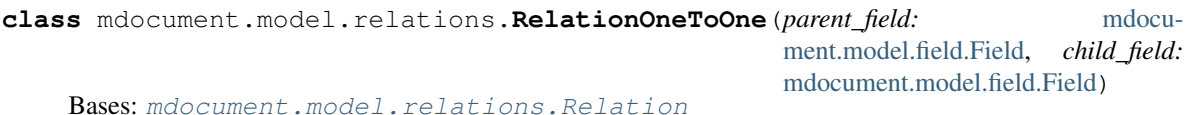

One parent one child.

Updates field when parent/child changes. Creates unique index for field.

<span id="page-59-6"></span>**\_\_init\_\_**(*parent\_field:* [mdocument.model.field.Field,](#page-51-0) *child\_field:* [mdocument.model.field.Field](#page-51-0)) Initialize self. See help(type(self)) for accurate signature.

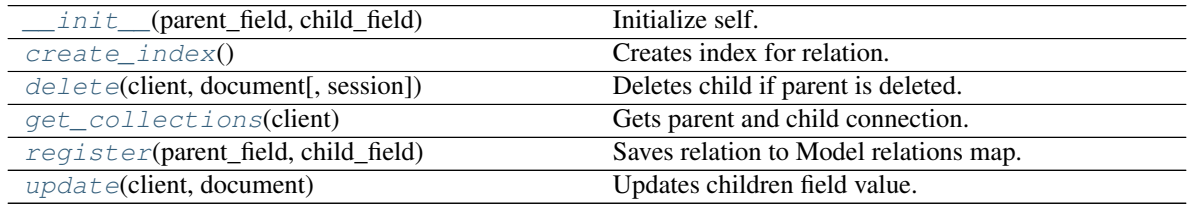

<span id="page-60-5"></span>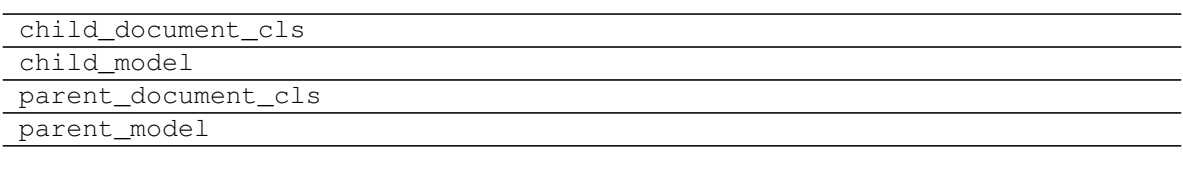

## <span id="page-60-0"></span>**abstract async create\_index**()

Creates index for relation.

<span id="page-60-1"></span>**async delete**(*client*, *document*, *session=None*) Deletes child if parent is deleted.

<span id="page-60-2"></span>**get\_collections**(*client*) → Tuple[AsyncIOMotorCollection, AsyncIOMotorCollection] Gets parent and child connection.

<span id="page-60-3"></span>**classmethod register**(*parent\_field: Union[*[mdocument.model.field.Field](#page-51-0)*, Type[*[mdocument.document.MDocument](#page-44-2)*], Type[*[mdocument.model.model.Model](#page-54-3)*]]*, *child\_field:* [mdocu](#page-51-0)[ment.model.field.Field](#page-51-0)) Saves relation to Model relations map.

<span id="page-60-4"></span>**async update**(*client*, *document*) Updates children field value.

# **CHAPTER**

**TWO**

# **INDICES AND TABLES**

- genindex
- modindex
- search

# **PYTHON MODULE INDEX**

# m

mdocument, [3](#page-6-0) mdocument.client, [3](#page-6-1) mdocument.document, [41](#page-44-4) mdocument.document\_array, [43](#page-46-5) mdocument.document\_dict, [44](#page-47-9) mdocument.exceptions, [46](#page-49-6) mdocument.model, [47](#page-50-6) mdocument.model.field, [47](#page-50-5) mdocument.model.index, [50](#page-53-0) mdocument.model.model, [51](#page-54-0) mdocument.model.relations, [52](#page-55-0)

# **INDEX**

# Symbols

\_\_init\_\_() (*mdocument.client.MDocumentAsyncIOClient method*), [3](#page-6-2) \_\_init\_\_() (*mdocument.client.MDocumentAsyncIOMotorCollection method*), [12](#page-15-0) \_\_init\_\_() (*mdocument.client.MDocumentAsyncIOMotorDatabase method*), [32](#page-35-0) \_\_init\_\_() (*mdocument.document.MDocument method*), [41](#page-44-5) \_\_init\_\_() (*mdocument.document.MetaDocument method*), [43](#page-46-6) \_\_init\_\_() (*mdocument.document\_array.DocumentArray method*), [43](#page-46-6) \_\_init\_\_() (*mdocument.document\_dict.DocumentDict method*), [45](#page-48-11) \_\_init\_\_() (*mdocument.model.field.Field method*), [48](#page-51-6) \_\_init\_\_() (*mdocument.model.field.FieldRelated method*), [48](#page-51-6) \_\_init\_\_() (*mdocument.model.field.FieldSynced method*), [49](#page-52-4) \_\_init\_\_() (*mdocument.model.field.Synced method*), [50](#page-53-8) \_\_init\_\_() (*mdocument.model.index.Index method*), [50](#page-53-8) \_\_init\_\_() (*mdocument.model.model.MetaModel method*), [51](#page-54-7) \_\_init\_\_() (*mdocument.model.model.Model method*), [51](#page-54-7) \_\_init\_\_() (*mdocument.model.relations.Relation method*), [52](#page-55-6) \_\_init\_\_() (*mdocument.model.relations.RelationManyToMany method*), [53](#page-56-7) \_\_init\_\_() (*mdocument.model.relations.RelationManyToOne method*), [54](#page-57-7)

\_\_init\_\_() (*mdocument.model.relations.RelationOneToMany method*), [55](#page-58-7) init () (*mdocument.model.relations.RelationOneToOne method*), [56](#page-59-7)

# A

- add\_relation() (*mdocument.model.model.Model class method*), [52](#page-55-6) address() (*mdocument.client.MDocumentAsyncIOClient property*), [5](#page-8-0) aggregate() (*mdocument.client.MDocumentAsyncIOMotorCollection method*), [14](#page-17-0) aggregate() (*mdocu*
	- *ment.client.MDocumentAsyncIOMotorDatabase method*), [33](#page-36-2)

aggregate\_raw\_batches() (*mdocument.client.MDocumentAsyncIOMotorCollection method*), [15](#page-18-0)

- append() (*mdocument.document\_array.DocumentArray method*), [44](#page-47-10)
- arbiters() (*mdocument.client.MDocumentAsyncIOClient property*), [5](#page-8-0)

args (*mdocument.document.MDocument.DuplicateError attribute*), [42](#page-45-6)

args (*mdocument.document.MDocument.NotFoundError attribute*), [42](#page-45-6)

# B

bulk\_write() (*mdocument.client.MDocumentAsyncIOMotorCollection method*), [15](#page-18-0)

# C

- clear() (*mdocument.document\_array.DocumentArray method*), [44](#page-47-10)
- clear() (*mdocument.document\_dict.DocumentDict method*), [45](#page-48-11)

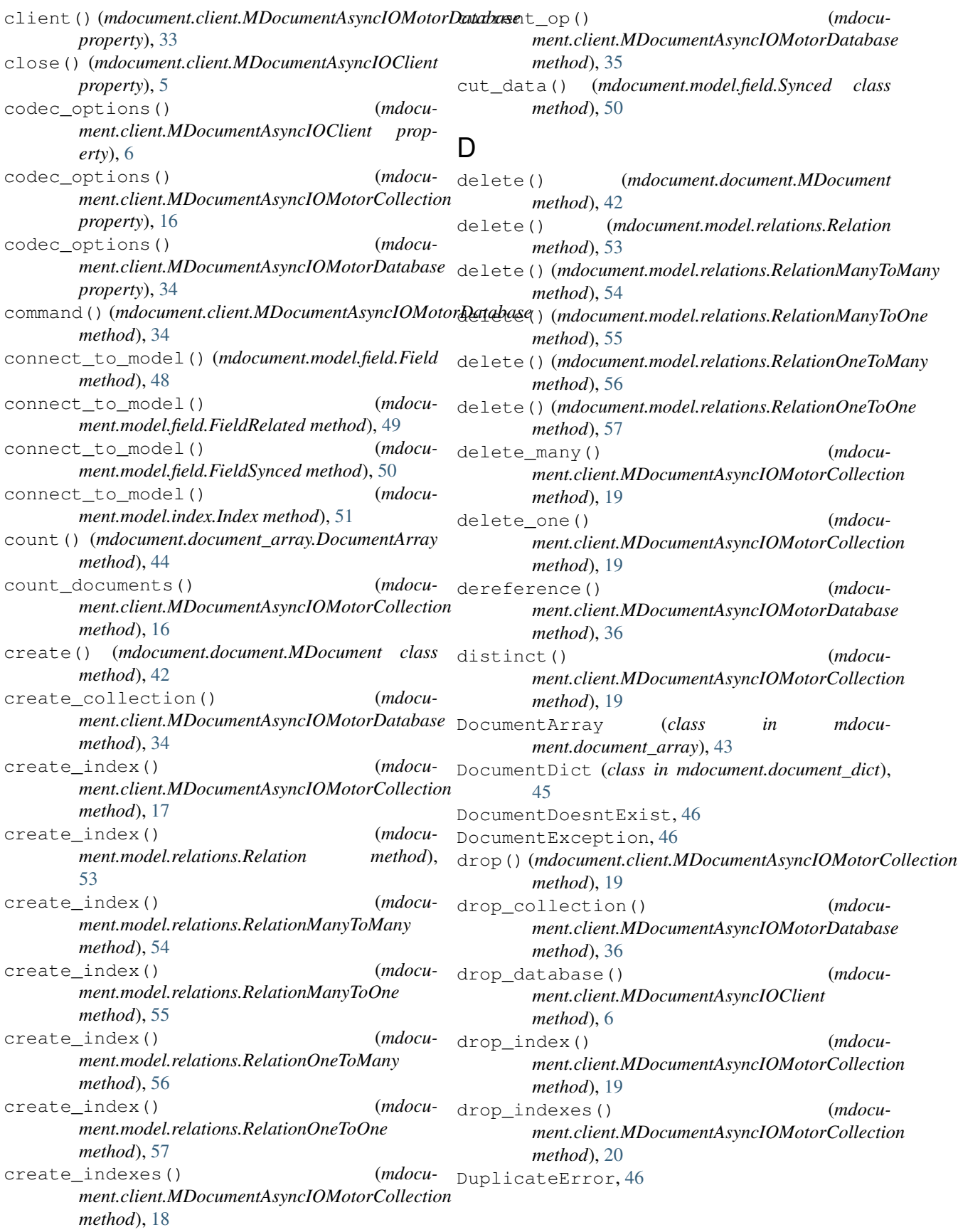

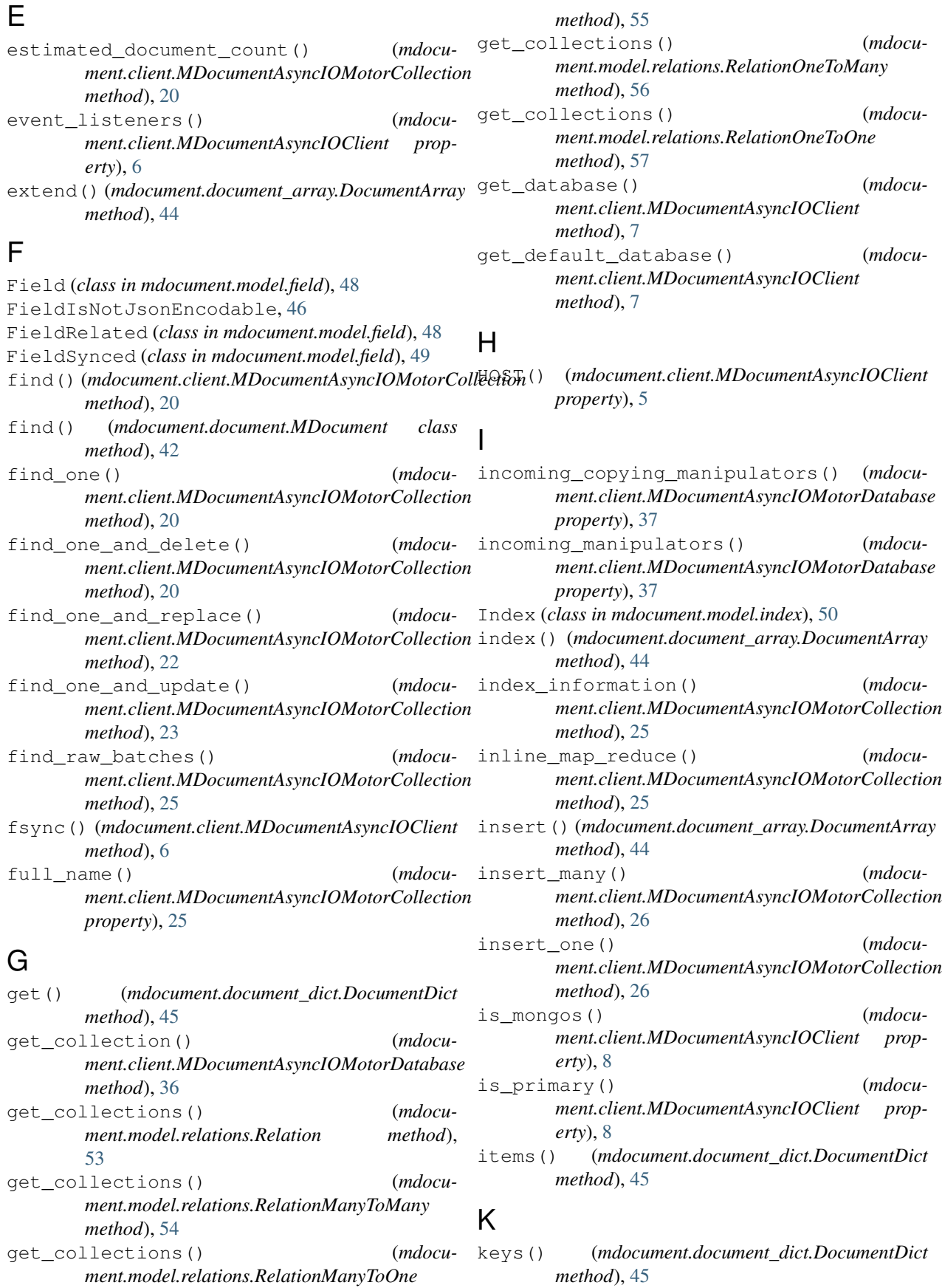

# L

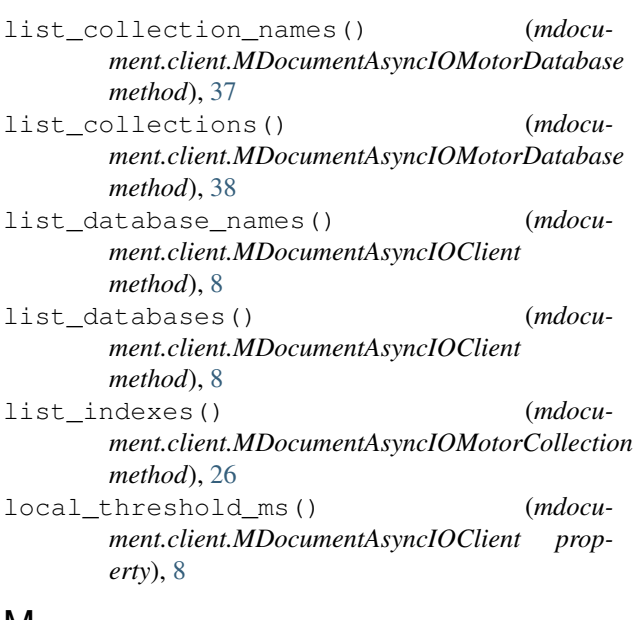

# M

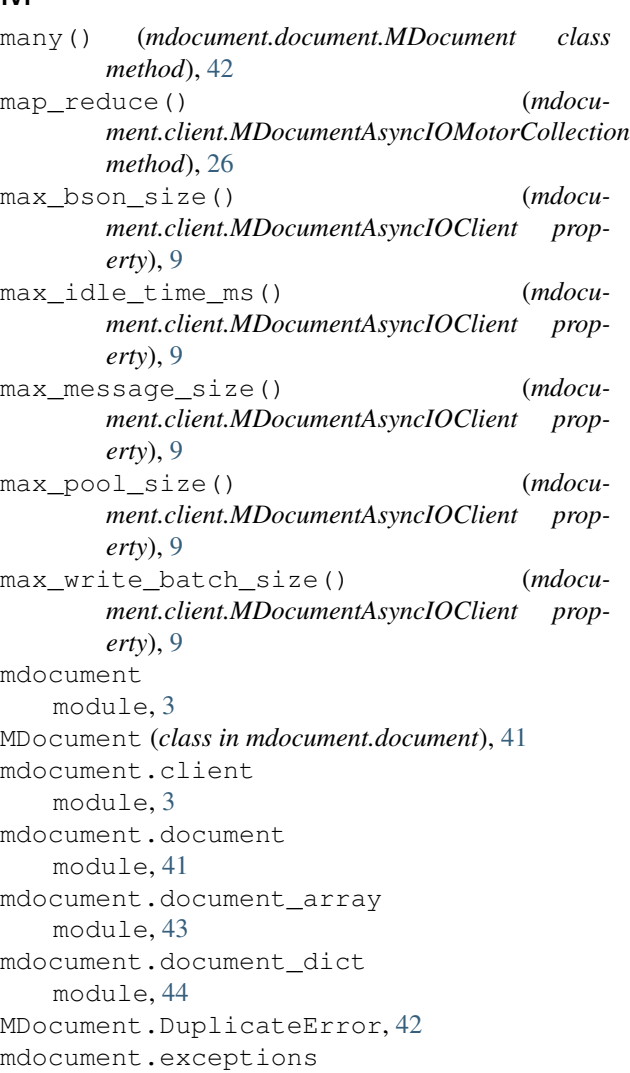

module, [46](#page-49-7) mdocument.model module, [47](#page-50-7) mdocument.model.field module, [47](#page-50-7) mdocument.model.index module, [50](#page-53-8) mdocument.model.model module, [51](#page-54-7) mdocument.model.relations module, [52](#page-55-6) MDocument.NotFoundError, [42](#page-45-6) MDocumentAsyncIOClient (*class in mdocument.client*), [3](#page-6-2) MDocumentAsyncIOMotorCollection (*class in mdocument.client*), [12](#page-15-0) MDocumentAsyncIOMotorDatabase (*class in mdocument.client*), [32](#page-35-0) MetaDocument (*class in mdocument.document*), [43](#page-46-6) MetaModel (*class in mdocument.model.model*), [51](#page-54-7) min\_pool\_size() (*mdocument.client.MDocumentAsyncIOClient property*), [9](#page-12-0) Model (*class in mdocument.model.model*), [51](#page-54-7)  $_{\eta}$  module mdocument, [3](#page-6-2) mdocument.client, [3](#page-6-2) mdocument.document, [41](#page-44-5) mdocument.document\_array, [43](#page-46-6) mdocument.document\_dict, [44](#page-47-10) mdocument.exceptions, [46](#page-49-7) mdocument.model, [47](#page-50-7) mdocument.model.field, [47](#page-50-7) mdocument.model.index, [50](#page-53-8) mdocument.model.model, [51](#page-54-7) mdocument.model.relations, [52](#page-55-6) mro() (*mdocument.document.MetaDocument method*), [43](#page-46-6) mro() (*mdocument.model.model.MetaModel method*), [51](#page-54-7)

# N

```
name() (mdocument.client.MDocumentAsyncIOMotorCollection
        property), 27
name() (mdocument.client.MDocumentAsyncIOMotorDatabase
        property), 38
nodes() (mdocument.client.MDocumentAsyncIOClient
        property), 9
```
NotFoundError, [46](#page-49-7)

# O

one() (*mdocument.document.MDocument class method*), [42](#page-45-6)

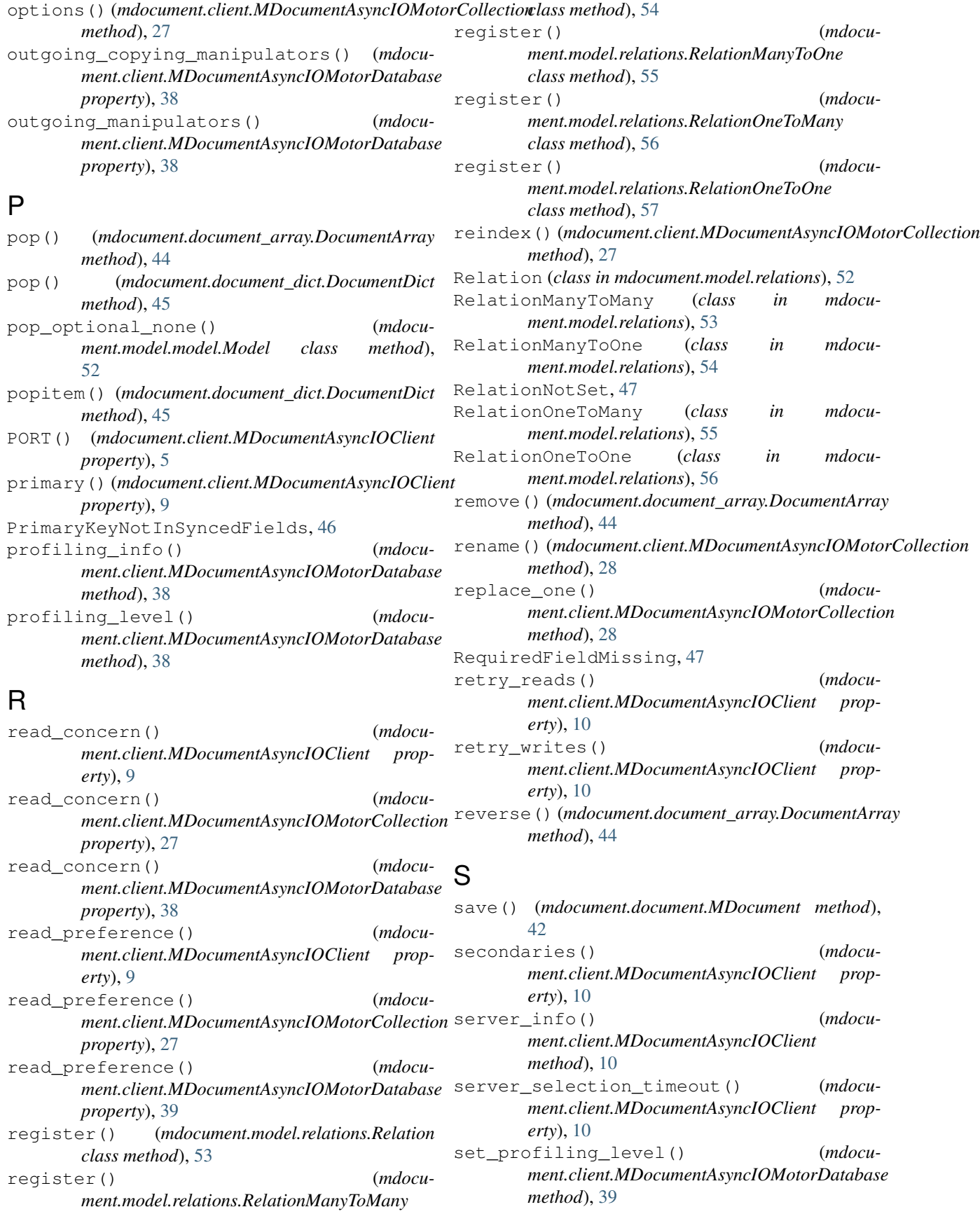

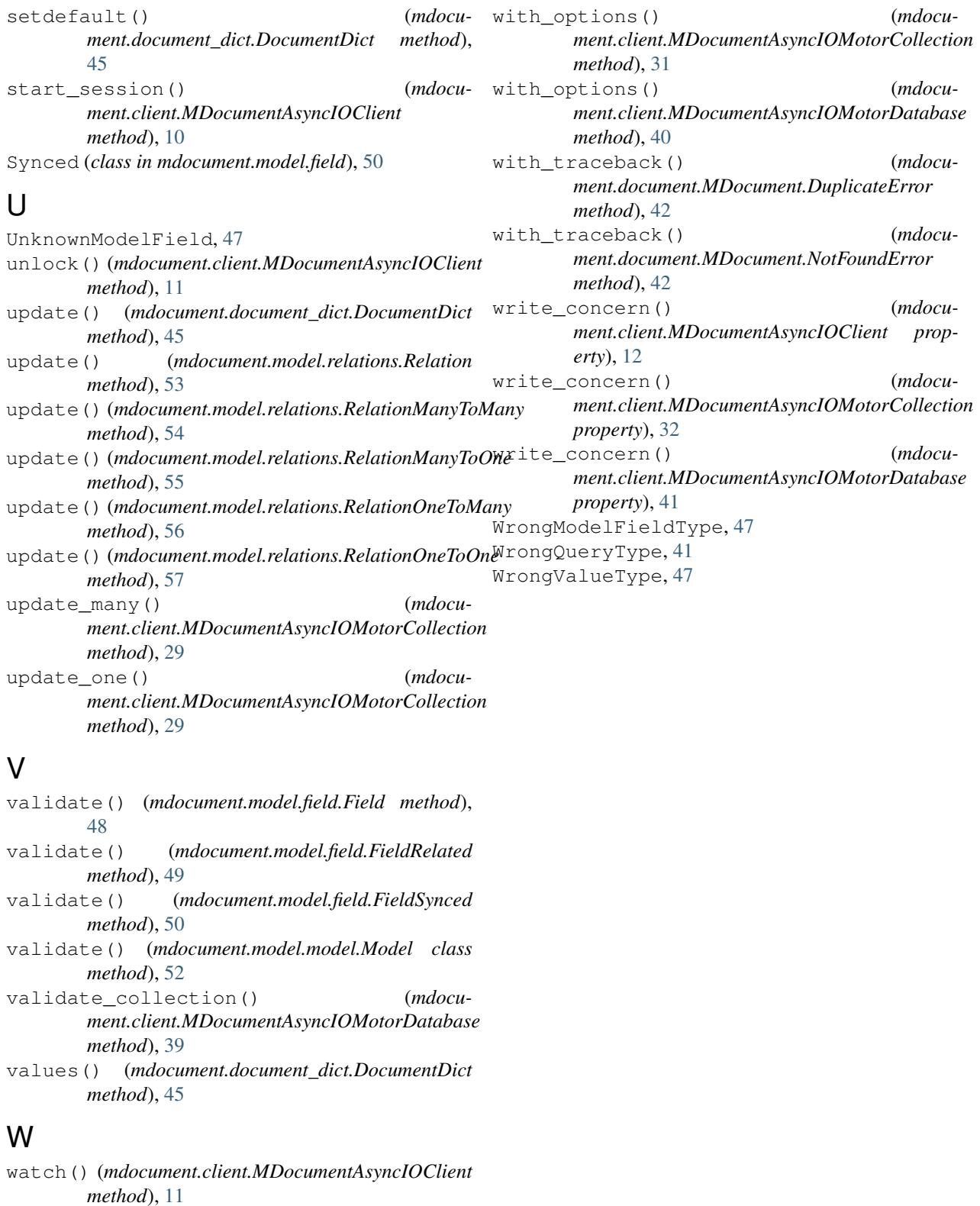

watch() (*mdocument.client.MDocumentAsyncIOMotorCollection method*), [29](#page-32-0)

watch() (*mdocument.client.MDocumentAsyncIOMotorDatabase method*), [39](#page-42-1)